*» The Monty Pythons, were they TEX users, could have written the chickenize macro.«*

Paul Isambert

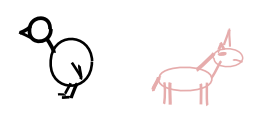

# chickenize

v0.3 Arno L. Trautmann A<sub>L</sub> [arno.trautmann@gmx.de](mailto:arno.trautmann@gmx.de)

#### How to read this document.

This is the documentation of the package chickenize. It allows manipulations of any LuaTEX document $^1$  $^1$  exploiting the possibilities offered by the callbacks that influence line breaking (and some other stuff). Most of this package's content is just for fun and educational use, but there are also some functions that can be useful in a normal production document.

The table on the next page shortly informs you about some of your possibilities and provides links to the (documented) Lua functions. The TFX interface is presented [below.](#page-5-0)

The documentation of this package is far from being well-readable, consistent or even complete. This is caused either by lack of time or priority. If you miss anything that should be documented or if you have suggestions on how to increase the readability of the descriptions, please let me know.

For a better understanding of what's going on in the code of this package, there is a small [tutorial](#page-12-0) below that explains shortly the most important features used here.

Attention: This package is under development and everything presented here might be subject to incompatible changes. If, by any reason, you decide to use this package for an important document, please make a local copy of the source code and use that. This package will only be considered stable and long-term compatible should it reach version 1.0.

If you have any suggestions or comments, just drop me a mail, I'll be happy to get any response! The latet source code is hosted on github: <https://github.com/alt/chickenize>. Feel free to comment or report bugs there, to fork, pull, etc.

This package is copyright © 2021 Arno L. Trautmann. It may be distributed and/or modified under the conditions of the LaTeX Project Public License, either version 1.3c of this license or (at your option) any later version. This work has the LPPL maintenance status 'maintained'.

<span id="page-0-0"></span><sup>&</sup>lt;sup>1</sup>The code is based on pure LuaT<sub>E</sub>X features, so don't even try to use it with any other T<sub>E</sub>X flavour. The package is (partially) tested under plain LuaTEX and (fully) under LuaLTEX. If you tried using it with ConTEXt, please share your experience, I will gladly try to make it compatible!

# For the Impatient:

A small and incomplete overview of the functionalities offered by this package.<sup>[2](#page-1-0)</sup> Of course, the label "complete nonsense" depends on what you are doing … The links will take you to the source code, while a more complete list with explanations is given [further below.](#page-5-0)

#### maybe useful functions

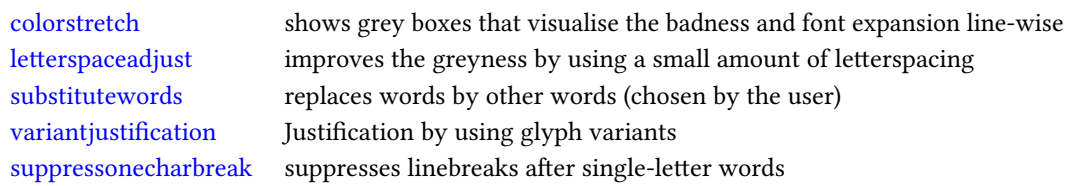

#### less useful functions

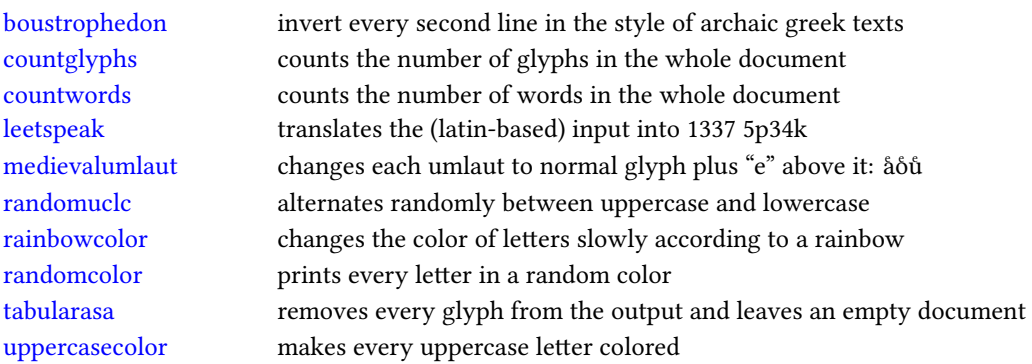

#### complete nonsense

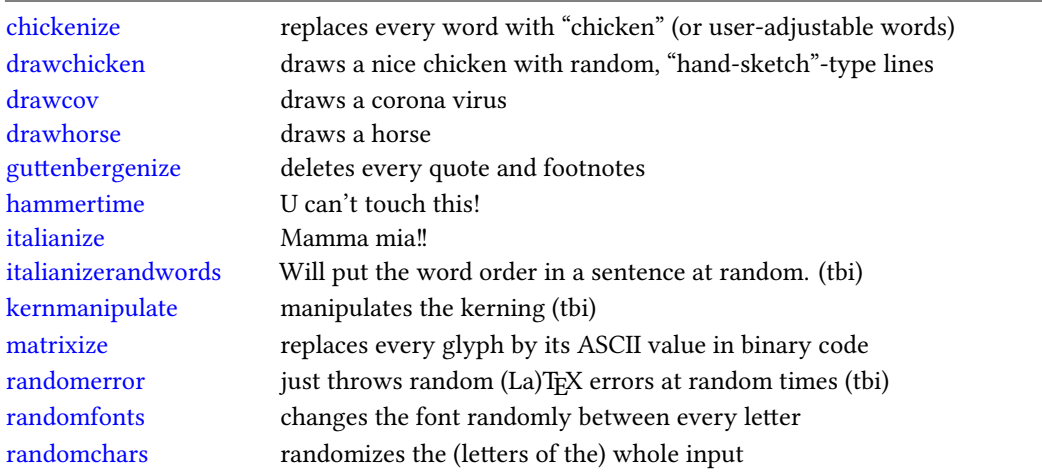

<span id="page-1-0"></span> $2^{2}$ If you notice that something is missing, please help me improving the documentation!

# **Contents**

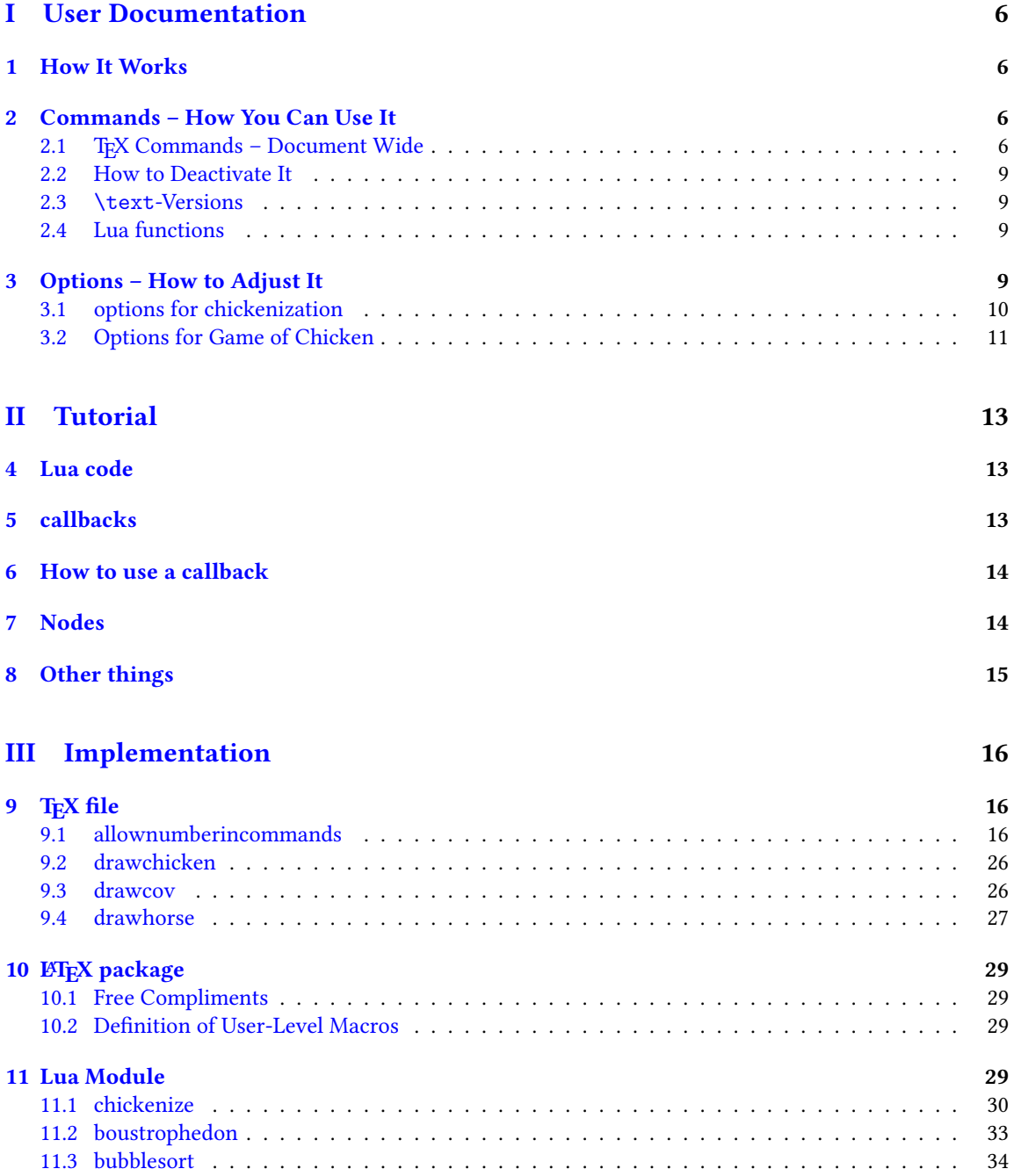

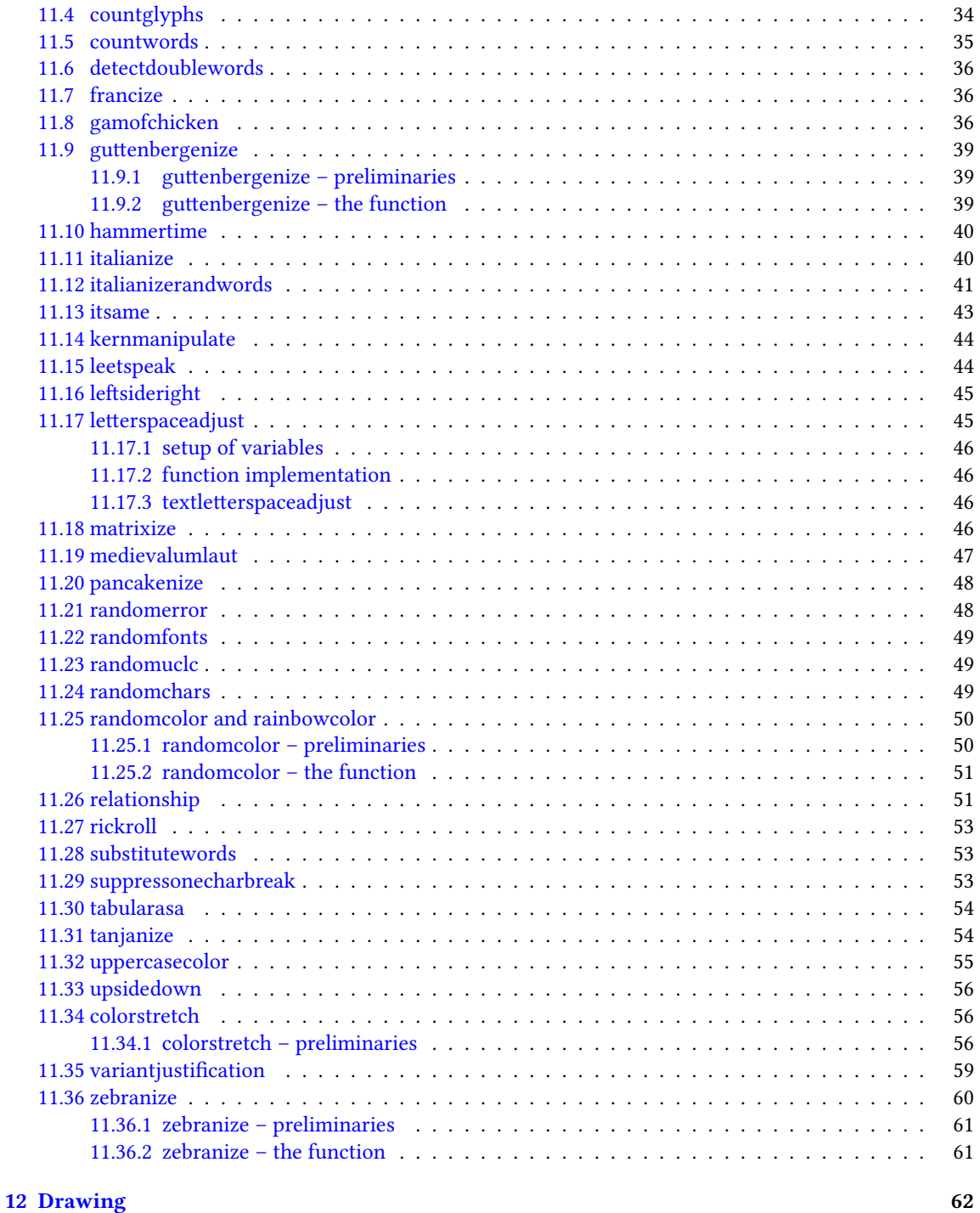

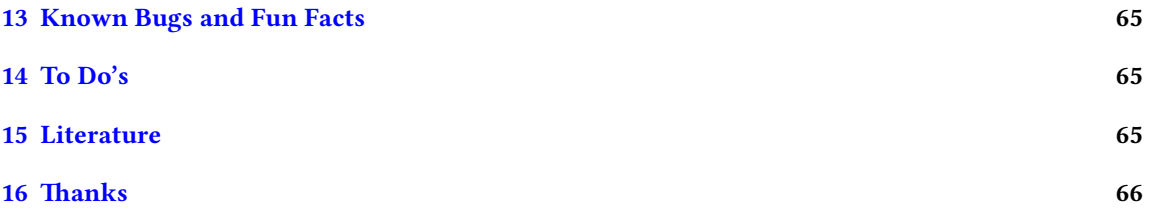

# <span id="page-5-1"></span>Part I User Documentation

# <span id="page-5-2"></span>1 How It Works

We make use of LuaTEXs callbacks, especially the pre\_linebreak\_filter and the post\_linebreak\_filter. Hooking a function into these, we can nearly arbitrarily change the content of the document. If the changes should be on the input-side (e. g. replacing words with chicken), one can use the pre linebreak filter. However, changes like inserting color are best made after the linebreak is finalized, so post\_linebreak\_filter is to be preferred for such things.

All functions traverse the node list of a paragraph and manipulate the nodes' properties (like .font or .char) or insert nodes (like color push/pop nodes) and return this changed node list.

# <span id="page-5-3"></span><span id="page-5-0"></span>2 Commands – How You Can Use It

There are several ways to make use of the *chickenize* package – you can either stay on the T<sub>E</sub>X side or use the Lua functions directly. In fact, the TEX macros are in most cases simple wrappers around the functions.

#### <span id="page-5-4"></span>2.1 TEX Commands - Document Wide

You have a number of commands at your hand, each of which does some manipulation of the input or output. In fact, the code is simple and straightforward, but be careful, especially when combining things. Apply features step by step so your brain won't be damaged …

The effect of the commands can be influenced, not with arguments, but only via the \chickenizesetup described [below.](#page-8-4) The links provide here will bring you to the more relevant part of the implementation, i. e. either the TEX code or the Lua code, depending on what is doing the main job. Mostly it's the Lua part.

- [\allownumberincommands](#page-15-2) Normally, you cannot use numbers as part of a control sequence (or, command) name. This makes perfect sense and is good as it is. However, just to raise awareness to this, we provide a command here that changes the chategory codes of numbers 0–9 to 11, i. e. normal character. So they can be used in command names. However, this will break many packages, so do not expect anything to work! At least use it after all packages are loaded.
- [\boustrophedon](#page-32-0) Reverts every second line. This immitates archaic greek writings where one line was right-to-left, the next one left-to-right etc.<sup>[3](#page-5-5)</sup> Interestingly, also every glyph was adaptet to the writing direction, so all glyphs are inverted in the right-to-left lines. Actually, there are two versions of this command that differ in their implementation: \boustrophedon rotates the whole line, while \boustrophedonglyphs changes the writing direction and reverses glyph-wise. The second one takes much more compilation time, but may be more reliable. A Rongorongo<sup>[4](#page-5-6)</sup> similar style boustrophedon is available with \boustrophedoninverse or \rongorongonize, where subsequent lines are rotated by 180° instead of mirrored.

<span id="page-5-6"></span><span id="page-5-5"></span> $^3$ <en.wikipedia.org/wiki/Boustrophedon> 4 <en.wikipedia.org/wiki/Rongorongo>

- [\countglyphs](#page-33-0) \countwords Counts every printed character (or word, respectively) that appears in anything that is a paragraph. Which is quite everything, in fact, exept math mode! The total number of glyphs/words will be printed at the end of the log file/console output. For glyphs, also the number of use for every letter is printed separately.
- [\chickenize](#page-29-0) Replaces every word of the input with the word "chicken". Maybe sometime the replacement will be made configurable, but up to now, it's only chicken. To be a bit less static, about every 10<sup>th</sup> chicken is uppercase. However, the beginning of a sentence is not recognized automatically.<sup>[5](#page-6-0)</sup>
- [\drawchicken](#page-25-0) Draws a chicken based on some low-level lua drawing code. Each stroke is parameterized with random numbers so the chicken will always look different.
- [\colorstretch](#page-55-0) Inspired by Paul Isambert's code, this command prints boxes instead of lines. The greyness of the first (left-hand) box corresponds to the badness of the line, i. e. it is a measure for how much the space between words has been extended to get proper paragraph justification. The second box on the right-hand side shows the amount of stretching/shrinking when font expansion is used. Together, the greyness of both boxes indicate how well the greyness is distributed over the typeset page.
- \dubstepize wub wub wub wub wub BROOOOOAR WOBBBWOBBWOBB BZZZRRRRRRROOOOOOAAAAA … (inspired by <http://www.youtube.com/watch?v=ZFQ5EpO7iHk> and [http://www.youtube.](http://www.youtube.com/watch?v=nGxpSsbodnw) [com/watch?v=nGxpSsbodnw](http://www.youtube.com/watch?v=nGxpSsbodnw))
- \dubstepenize synomym for \dubstepize as I am not sure what is the better name. Both macros are just a special case of chickenize with a very special "zoo" … there is no \undubstepize – once you go dubstep, you cannot go back …
- \explainbackslashes A small list that gives hints on how many \ characters you actually need for a backslash. I's supposed to be funny. At least my head thinks it's funny. Inspired (and mostly copied from, actually) xkcd.
- \gameofchicken This is a temptative implementation of Conway's classic Game of Life. This is actually a rather powerful code with some choices for you. The game itself is played on a matrix in Lua and can be output either on the console (for quick checks) or in a pdf. The latter case needs a LaTeX document, and the packages geometry, placeat, and graphicx. You can choose which ETEX code represents the cells or you take the pre-defined –  $a^Q$ , of course! Additionally, there are anticells which is basically just a second set of cells. However, they can interact, and you have full control over the rules, i. e. how many neighbors a cell or anticell may need to be born, die, or stay alive, and what happens if cell and anticell collide. See below for parameters; all of them start with GOC for clarity.

\gameoflife Try it.

[\hammertime](#page-39-0) STOP! —— Hammertime!

[\leetspeak](#page-43-0) Translates the input into 1337 speak. If you don't understand that, lern it, n00b.

[\matrixize](#page-45-0) Replaces every glyph by a binary representation of its ASCII value.

[\medievalumlaut](#page-46-0) Changes every lowercase umlaut into the corresponding vocale glyph with a small "e" glyph above it to show the origins of the german umlauts coming from ae, oe, ue. Text-variant may follow.

<span id="page-6-0"></span><sup>&</sup>lt;sup>5</sup>If you have a nice implementation idea, I'd love to include this!

\nyanize A synonym for rainbowcolor.

- [\randomerror](#page-47-0) Just throws a random TEX or ETEX error at a random time during the compilation. I have quite no idea what this could be used for.
- [\randomuclc](#page-48-0) Changes every character of the input into its uppercase or lowercase variant. Well, guess what the "random" means …
- [\randomfonts](#page-48-1) Changes the font randomly for every character. If no parameters are given, all fonts that have been loaded are used, especially including math fonts.
- \randomcolor Does what its name says.
- \rainbowcolor Instead of random colors, this command causes the text color to change gradually according to the colors of a rainbow. Do not mix this with randomcolor, as that doesn't make any sense.
- [\relationship](#page-50-1) Draws the relationship. A ship made of relations.
- [\pancakenize](#page-47-1) This is a dummy command that does nothing. However, every time you use it, you owe a pancake to the package author. You can either send it via mail or bring it to some (local) TFX user's group meeting.
- [\substitutewords](#page-52-0) You have to specify pairs of words by using \addtosubstitutions{word1}{word2}. Then call \substitutewords (or the other way round, doesn't matter) and each occurance of word1 will be replaced by word2. You can add replacement pairs by repeated calls to \addtosubstitutions. Take care! This function works with the input stream directly, therefore it does not work on text that is inserted by macros, but it will work on macro names itself! This way, you may use it to change macros (or environments) at will. Bug or feature? I'm not sure right now …
- [\suppressonecharbreak](#page-52-1) TEX normally does not suppress a linebreak after words with only one character  $({\bf T}^{\prime}, {\bf a}^{\prime})$  are etc.) This command suppresses line breaks. It is very similar to the code provided by the impnattypo package and based on the same ideas. However, the code in chickenize has been written before the author knew impnattypo, and the code differs a bit, might even be a bit faster. Well, test it!
- [\tabularasa](#page-53-0) Takes every glyph out of the document and replaces it by empty space of the same width. That could be useful if you want to hide some part of a text or similar. The \text-version is most likely more useful.
- [\uppercasecolor](#page-54-0) Makes every uppercase character in the input colored. At the moment, the color is randomized over the full rgb scale, but that will be adjustable once options are well implemented.
- [\variantjustification](#page-58-0) For special document types, it might be mandatory to have a fixed interword space. If you still want to have a justified type area, there must be another kind of stretchable material – one version realized by this command is using wide variants of glyphs to fill the remaining space. As the glyph substitution takes place randomly, this does not provide the optimum justification, as this would take up much computation power.

#### <span id="page-8-0"></span>2.2 How to Deactivate It

Every command has a \un-version that deactivates it's functionality. So once you used \chickenize, it will chickenize the whole document up to \unchickenize. However, the paragraph in which \unchickenize appears, will not be chickenized. The same is true for all other manipulations. Take care that you don't \un-anything bevor activating it, as this will result in an error.<sup>[6](#page-8-5)</sup>

If you want to manipulate only a part of a paragraph, you will have to use the corresponding \textversion of the function, see below. However, feel free to set and unset every function at will at any place in your document.

#### <span id="page-8-1"></span>2.3 **\text**-Versions

The functions provided by this package might be much more useful if applied only to a short sequence of words or single words instead of the whole document or paragraph. Therefore, most of the above-mentioned commands have<sup>[7](#page-8-6)</sup> a \text-version that takes an argument. \textrandomcolor{foo} results in a colored foo while the rest of the document remains unaffected. However, to achieve this effect, still the whole node list has to be traversed. Thus, it may slow down the compilation of your document, even if you use  $\text{textrandomcolor}$  only once. Fortunately, the effect is very small and mostly negligible.<sup>[8](#page-8-7)</sup>

Please don't fool around by mixing a \text-version with the non-\text-version. If you feel like it and are not pleased with the result, it is up to you to provide a stable and working solution.

#### <span id="page-8-2"></span>2.4 Lua functions

As all features are implemented on the Lua side, you can use these functions independently. If you do so, please consult the corresponding subsections in the [implementation](#page-65-1) part, because there are some variables that can be adapted to your need.

You can use the following code inside a \directlua statement or in a luacode environment (or the corresponding thing in your format):

luatexbase.add\_to\_callback("pre\_linebreak\_filter",chickenize,"chickenize")

Replace pre by post to register into the post linebreak filter. The second argument (here: chickenize) specifies the function name; the available functions are listed below. You can supply a label as you like in the third argument. The fourth and last argument, which is omitted in the example, determines the order in which the functions in the callback are used. If you have no fancy stuff going on, you can safely use 1.

#### <span id="page-8-4"></span><span id="page-8-3"></span>3 Options – How to Adjust It

There are several ways to change the behaviour of chickenize and its macros. Most of the options are Lua variables and can be set using \chickenizesetup. But be *careful!* The argument of \chickenizesetup is passed directly to Lua, therefore you are not using a comma-separated key-value list, but uncorrelated Lua commands. The argument must have the syntax  $\{$ randomfontslower = 1 randomfontsupper = 0 $\}$ instead of {randomfontslower = 1, randomfontsupper = 0}. Alright?

<span id="page-8-5"></span><sup>&</sup>lt;sup>6</sup>Which is so far not catchable due to missing functionality in luatexbase.

<span id="page-8-7"></span><span id="page-8-6"></span> $7$ If they don't have, I did miss that, sorry. Please inform me about such cases.

 $8$ On a 500 pages text-only ETEX document the dilation is on the order of 10% with textrandomcolor, but other manipulations can take much more time. However, you are not supposed to make such long documents with chickenize!

However,  $\chi$ chickenizesetup is a macro on the TFX side meaning that you can use *only %* as comment string. If you use --, all of the argument will be ignored as T<sub>EX</sub> does not pass an eol to \directlua. If you don't understand that, just ignore it and go on as usual.

The following list tries to kind of keep track of the options and variables. There is no guarantee for completeness, and if you find something that is missing or doesn't work as described here, please inform me!

**randomfontslower**, **randomfontsupper** = **<int>** These two integer variables determine the span of fonts used for the font randomization. Just play around with them a bit to find out what they are doing.

#### <span id="page-9-0"></span>3.1 options for chickenization

- **chickenstring** = **<table>** The string that is printed when using \chickenize. In fact, chickenstring is a table which allows for some more random action. To specify the default string, say chickenstring $[1]$  = 'chicken'. For more than one animal, just step the index: chickenstring[2] = 'rabbit'. All existing table entries will be used randomly. Remember that
- **chickenizefraction** = **<float> 1** Gives the fraction of words that get replaced by the chickenstring. The default means that every word is substituted. However, with a value of, say, 0.0001, only one word in ten thousand will be chickenstring. chickenizefraction must be specified after \begin{document}. No idea, why …

we are dealing with Lua strings here, so use ' ' to mark them. (" " can cause problems with babel.)

- **chickencount** = **<bool> true** Activates the counting of substituted words and prints the number at the end of the terminal output.
- **colorstretchnumbers** = **<bool> false** If true, the amount of stretching or shrinking of each line is printed into the margin as a green, red or black number.
- $chickenkernamount =  $\frac{\text{the}}{\text{the}}$  from the learning is set to when using \kermanipulate.$
- **chickenkerninvert** = **<bool>** If set to true, the kerning is inverted (to be used with \kernmanipulate.
- **drawwidth** = **<float> 1** Defines the widths of the sloppy drawings of chickens, horses, etc.
- **leettable** = **<table>** From this table, the substitution for 1337 is taken. If you want to add or change an entry, you have to provide the unicode numbers of the characters, e.g. leettable  $[101] = 50$ replaces every e (101) with the number 3 (50).
- **uclcratio** = **<float> 0.5** Gives the fraction of uppercases to lowercases in the \randomuclc mode. A higher number (up to 1) gives more uppercase letters. Guess what a lower number does.
- **randomcolor\_grey** = **<bool> false** For a printer-friendly version, this offers a grey scale instead of an rgb value for \randomcolor.
- **rainbow\_step** = **<float> 0.005** This indicates the relative change of color using the rainbow functionality. A value of 1 changes the color in one step from red to yellow, while a value of 0.005 takes 200 letters for the transition to be completed. Useful values are below 0.05, but it depends on the amount of text. The longer the text and the lower the step, the nicer your rainbow will be.

- **Rgb\_lower**, **rGb\_upper** = **<int>** To specify the color space that is used for \randomcolor, you can specify six values, the upper and lower value for each color. The uppercase letter in the variable denotes the color, so rGb upper gives the upper value for green etc. Possible values are between 1 and 254. If you enter anything outside this range, your PDF will become invalid and break. For grey scale, use grey lower and grey upper, with values between 0 (black) and 1000 (white), included. Default is 0 to 900 to prevent white letters.
- **keeptext** = **<bool> false** This is for the \colorstretch command. If set to true, the text of your document will be kept. This way, it is easier to identify bad lines and the reason for the badness.
- **colorexpansion** = **<bool> true** If true, two bars are shown of which the second one denotes the font expansion. Only useful if font expansion is used. (You do use font expansion, don't you?)

#### <span id="page-10-0"></span>3.2 Options for Game of Chicken

This deserves a separate section since there are some more options and they need some explanation. So here goes the parameters for the GOC:

**GOCrule** live =  $\{\text{int}, \text{int}, \ldots\}$  {2,3} This gives the number of neighbors for an existing cell to keep it alive. This is a list, so you can say \chickenizesetup{GOCrule\_live =  $\{2,3,7\}$  or similar.

**GOCrule\_spawn** = **<{int,int,...}> {3}** The number of neighbors to spawn a new cell.

**GOCrule\_antilive** = **<int> 2,3** The number of neighbors to keep an anticell alive.

**GOCrule\_antispawn** = **<int> 3** The number of neighbors to spawn a new anticell.

GOCcellcode =  $\langle$ string> "scalebox{0.03}{drawchicken}" The ET<sub>EX</sub> code for graphical representation of a living cell. You can use basically any valid ETEX code in here. A chicken is the default, of course.

**GOCanticellcode** = **<string> "O"** The LATEX code for graphical representation of a living anticell.

**GOCx** = **<int> 100** Grid size in x direction (vertical).

**GOCy** = **<int> 100** Grid size in y direction (horizontal).

**GOCiter** = **<int> 150** Number of iterations to run the game.

**GOC\_console** = **<bool> false** Activate output on the console.

**GOC\_pdf** = **<bool> true** Activate output in the pdf.

- **GOCsleep** = **<int> 0** Wait after one cycle of the game. This helps especially on the console, or for debugging. By dafault no wait time is added.
- **GOCmakegif** = **<bool> false** Produce a gif. This requires the command line tool convert since I use it for the creation. If you have troubles with this feel free to contact me.
- **GOCdensity** = **<int> 100** Defines the density of the gif export. 100 is quite dense and it might take quite some time to get your gif done.

I recommend to use the \gameofchicken with a code roughly like this:

```
\documentclass{scrartcl}
\usepackage{chickenize}
\usepackage[paperwidth=10cm,paperheight=10cm,margin=5mm]{geometry}
\usepackage{graphicx}
\usepackage{placeat}
\placeatsetup{final}
\begin{document}
\gameofchicken{GOCiter=50}
\gameofchicken{GOCiter=50 GOCmakegif = true}
\directlua{ os.execute("gwenview test.gif")} % substitute your filename
\end{document}
```
Keep in mind that for convenience \gameofchicken{} has one argument which is equivalent to using \chickenizesetup{} and actually just executes the argument as Lua code …

# <span id="page-12-1"></span>Part II Tutorial

<span id="page-12-0"></span>I thought it might be helpful to add a small tutorial to this package as it is mainly written with instructional purposes in mind. However, the following is not intended as a comprehensive guide to LuaTEXIt's just to get an idea how things work here. For a deeper understanding of LuaT<sub>EX</sub> you should consult both the LuaTEX manual and some introduction into Lua proper like "Programming in Lua". (See the section [Literature](#page-64-2) at the end of the manual.)

# <span id="page-12-2"></span>4 Lua code

The crucial novelty in LuaTEX is the first part of its name: The programming language Lua. One can use nearly any Lua code inside the commands \directlua{} or \latelua{}. This alleviates simple tasks like calculating a number and printing it, just as if it was entered by hand:

```
\directlua{
  a = 5*2tex.print(a)
}
```
A number of additions to the Lua language renders it particularly suitable for TEXing, especially the tex. library that offers access to TEX internals. In the simple example above, the function tex.print() inserts its argument into the TEX input stream, so the result of the calcuation (10) is printed in the document.

Larger parts of Lua code should not be embedded in your T<sub>F</sub>X code, but rather in a separate file. It can then be loaded using

```
\directlua{dofile("filename")}
```
If you use LuaLTEX, you can also use the luacode environment from the eponymous package.

# <span id="page-12-3"></span>5 callbacks

While Lua code can be inserted using \directlua at any point in the input, a very powerful concept allows to change the way TEX behaves: The *callbacks*. A callback is a point where you can hook into TEX's working and do anything to it that may make sense – or not. (Thus maybe breaking your document completely …)

Callbacks are employed at several stages of TEX's work – e.g. for font loading, paragraph breaking, shipping out etc. In this package, we make heavy use of mostly two callbacks: The pre\_linebreak\_filter and the post\_linebreak filter. These callbacks are called just before (or after, resp.) TEX breaks a paragraph into lines. Normally, these callbacks are empty, so they are a great playground. In between these callbacks, the linebreak\_filter takes care of TEX's line breaking mechanism. We won't touch this as I have no idea of what's going on there ;)

### <span id="page-13-0"></span>6 How to use a callback

The normal way to use a callback is to "register" a function in it. This way, the function is called each time the callback is executed. Typically, the function takes a node list (see below) as an argument, does something with it, and returns it. So a basic use of the post\_linebreak\_filter would look like:

```
function my_filter(head)
  return head
end
```
callback.register("post\_linebreak\_filter",my\_filter)

The function callback.register takes the name of the callback and your new function. However, there are some reasons why we avoid this syntax here. Instead, we rely on the function luatexbase.add\_to\_callback. This is provided by the ETpX kernel table luatexbase which was initially a package by Manuel Pégourié-Gonnard and Élie Roux.<sup>[9](#page-13-2)</sup> This function has a more extended syntax:

```
luatexbase.add_to_callback("post_linebreak_filter",my_filter,"a fancy new filter")
```
The third argument is a name you can (have to) give to your function in the callback. That is necessary because the package also allows for removing functions from callbacks, and then you need a unique identifier for the function:

```
luatexbase.remove_from_callback("post_linebreak_filter","a fancy new filter")
```
You have to consult the LuaTEX manual to see what functionality a callback has when executed, what arguments it expects and what return values have to be given.

Everything I have written here is not the complete truth – please consult the LuaTEX manual and the luatexbase section in the LATEX kernel documentation for details!

# <span id="page-13-1"></span>7 Nodes

Essentially everything that LuaTEX deals with are nodes - letters, spaces, colors, rules etc. In this package, we make heavy use of different types of nodes, so an understanding of the concept is crucial for the functionality.

A node is an object that has different properties, depending on its type which is stored in its .id field. For example, a node of type glyph has id 27 (up to LuaT<sub>E</sub>X 0.80, it was 37) has a number. char that represents its unicode codepoint, a .font entry that determines the font used for this glyph, a .height, .depth and .width etc.

Also, a node typically has a non-empty field .next and .prev. In a list, these point to the – guess it – next or previous node. Using this, one can walk over a list of nodes step by step and manipulate the list.

A more convenient way to adress each node of a list is the function node.traverse(head) which takes as first argument the first node of the list. However, often one wants to adress only a certain type of

<span id="page-13-2"></span> $^9$ Since the late 2015 release of ETEX, the package has not to be loaded anymore since the functionality is absorbed by the kernel. PlainTEX users can load the ltluatex file which provides the needed functionality.

nodes in a list – e. g. all glyphs in a vertical list that also contains glue, rules etc. This is achieved by calling the function node.traverse\_id(GLYPH,head), with the first argument giving the respective id of the nodes.[10](#page-14-1)

The following example removes all characters "e" from the input just before paragraph breaking. This might not make any sense, but it is a good example anyways:

```
function remove e(head)
  for n in node.traverse_id(GLYPH,head) do
    if n \cdot char == 101 then
      node.remove(head,n)
    end
  end
  return head
end
```
luatexbase.add\_to\_callback("pre\_linebreak\_filter",remove\_e,"remove all letters e")

Now, don't read on, but try out this code by yourself! Change the number of the character to be removed, try to play around a bit. Also, try to remove the spaces between words. Those are glue nodes – look up their id in the LuaTEX manual! Then, you have to remove the if n.char condition on the third line of the listing, because glue nodes lack a .char field. If everything works, you should have an input consisting of only one long word. Congratulations!

The pre\_linebreak\_filter is especially easy because its argument (here called head) is just one horizontal list. For the post linebreak filter, one has to traverse a whole vertical stack of horizontal lists, vertical glue and other material. See some of the functions below to understand what is necessary in this more complicated case.

### <span id="page-14-0"></span>8 Other things

Lua is a very intuitive and simple language, but nonetheless powerful. Just two tips: use local variables if possible – your code will be much faster. For this reason we prefer synonyms like nodetraverseid = node.traverse\_id instead of the original names.

Also, Lua is kind of built around tables. Everything is best done with tables!

The namespace of the chickenize package is not consistent. Please don't take anything here as an example for good Lua coding, for good TeXing or even for good LuaTeXing. It's not. For high quality code check out the code written by Hans Hagen or other professionals. Once you understand the package at hand, you should be ready to go on and improve your knowledge. After that, you might come back and help me improve this package – I'm always happy for any help  $\&$ 

<span id="page-14-1"></span> $^{10}$ GLYPH here stands for the id that the glyph node type has. This number can be achieved by calling GLYPH = nodeid("glyph") which will result in the correct number independent of the LuaTEX version. We will use this substitute throughout this docmuent.

# <span id="page-15-0"></span>Part III Implementation

# <span id="page-15-1"></span>9 T<sub>F</sub>X file

This file is more-or-less a dummy file to offer a nice interface for the functions. Basically, every macro registers a function of the same name in the corresponding callback. The un-macros later remove these functions. Where it makes sense, there are text-variants that activate the function only in a certain area of the text, by means of LuaTEX's attributes.

For (un)registering, we use the luatexbase LTFX kernel functionality. Then, the .lua file is loaded which does the actual work. Finally, the T<sub>EX</sub> macros are defined as simple \directlua calls.

The Lua file is not found by using a simple dofile("chickenize.lua") call, but we have to use kpse's find\_file.

```
1 \directlua{dofile(kpse.find_file("chickenize.lua"))}
2
3 \def\ALT{%
4 \bgroup%
5 \fontspec{Latin Modern Sans}%
6 \Lambda\%7 \kern-.375em \raisebox{.65ex}{\scalebox{0.3}{L}}%
8 \kern.03em \raisebox{-.99ex}{T}%
9 \egroup%
10 }
```
#### <span id="page-15-2"></span>9.1 allownumberincommands

```
11 \def\allownumberincommands{
12 \catcode`\0=11
13 \catcode`\1=11
14 \catcode`\2=11
15 \catcode`\3=11
16 \catcode`\4=11
17 \catcode`\5=11
18 \catcode`\6=11
19 \catcode`\7=11
20 \catcode`\8=11
21 \catcode`\9=11
22 }
23
24 \def\BEClerize{
25 \chickenize
26 \directlua{
27 chickenstring[1] = "noise noise"
28 chickenstring[2] = "atom noise"
```

```
29 chickenstring[3] = "shot noise"
30 chickenstring[4] = "photon noise"
31 chickenstring[5] = "camera noise"
32 chickenstring[6] = "noising noise"
33 chickenstring[7] = "thermal noise"
34 chickenstring[8] = "electronic noise"
35 chickenstring[9] = "spin noise"
36 chickenstring[10] = "electron noise"
37 chickenstring[11] = "Bogoliubov noise"
38 chickenstring[12] = "white noise"
39 chickenstring[13] = "brown noise"
40 chickenstring[14] = "pink noise"
41 chickenstring[15] = "bloch sphere"
42 chickenstring[16] = "atom shot noise"
43 chickenstring[17] = "nature physics"
44 }
45 }
46
47 \def\boustrophedon{
48 \directlua{luatexbase.add_to_callback("post_linebreak_filter",boustrophedon,"boustrophedon")}}
49 \def\unboustrophedon{
50 \directlua{luatexbase.remove_from_callback("post_linebreak_filter","boustrophedon")}}
51
52 \def\boustrophedonglyphs{
53 \directlua{luatexbase.add_to_callback("post_linebreak_filter",boustrophedon_glyphs,"boustrophed
54 \def\unboustrophedonglyphs{
55 \directlua{luatexbase.remove_from_callback("post_linebreak_filter","boustrophedon_glyphs")}}
56
57 \def\boustrophedoninverse{
58 \directlua{luatexbase.add_to_callback("post_linebreak_filter",boustrophedon_inverse,"boustrophe
59 \def\unboustrophedoninverse{
60 \directlua{luatexbase.remove_from_callback("post_linebreak_filter","boustrophedon_inverse")}}
61
62 \def\bubblesort{
63 \directlua{luatexbase.add_to_callback("post_linebreak_filter",bubblesort,"bubblesort")}}
64 \def\unbubblesort{
65 \directlua{luatexbase.remove_from_callback("bubblesort","bubblesort")}}
66
67 \def\chickenize{
68 \directlua{luatexbase.add_to_callback("pre_linebreak_filter",chickenize,"chickenize")
69 luatexbase.add_to_callback("start_page_number",
70 function() texio.write("["..status.total_pages) end ,"cstartpage")
71 luatexbase.add_to_callback("stop_page_number",
72 function() texio.write(" chickens]") end,"cstoppage")
73 luatexbase.add_to_callback("stop_run",nicetext,"a nice text")
```

```
74 }
```

```
75 }
76 \def\unchickenize{
77 \directlua{luatexbase.remove_from_callback("pre_linebreak_filter","chickenize")
78 luatexbase.remove_from_callback("start_page_number","cstartpage")
79 luatexbase.remove_from_callback("stop_page_number","cstoppage")}}
80
81 \def\coffeestainize{ %% to be implemented.
82 \directlua{}}
83 \def\uncoffeestainize{
84 \directlua{}}
85
86 \def\colorstretch{
87 \directlua{luatexbase.add_to_callback("post_linebreak_filter",colorstretch,"stretch_expansion")}}
88 \def\uncolorstretch{
89 \directlua{luatexbase.remove_from_callback("post_linebreak_filter","stretch_expansion")}}
90
91 \def\countglyphs{
92 \directlua{
93 counted_glyphs_by_code = {}
94 for i = 1,10000 do
95 counted_glyphs_by_code[i] = 0
96 end
97 glyphnumber = 0 spacenumber = 0
98 luatexbase.add_to_callback("post_linebreak_filter",countglyphs,"countglyphs")
99 luatexbase.add_to_callback("stop_run",printglyphnumber,"printglyphnumber")
100 }
101 }
102
103 \def\countwords{
104 \directlua{wordnumber = 0
105 luatexbase.add_to_callback("pre_linebreak_filter",countwords,"countwords")
106 luatexbase.add_to_callback("stop_run",printwordnumber,"printwordnumber")
107 }
108 }
109
110 \def\detectdoublewords{
111 \directlua{
112 luatexbase.add_to_callback("post_linebreak_filter",detectdoublewords,"detectdoublewords")
113 luatexbase.add_to_callback("stop_run",printdoublewords,"printdoublewords")
114 }
115 }
116
117 \def\dosomethingfunny{
118 \frac{1}{18} % should execute one of the "funny" commands, but randomly. So every compilation is complete
  functions. Maybe also on a per-paragraph-basis?
119 }
```

```
120
121 \def\dubstepenize{
122 \chickenize
123 \directlua{
124 chickenstring[1] = "WOB"
125 chickenstring[2] = "WOB"
126 chickenstring[3] = "WOB"
127 chickenstring[4] = "BROOOAR"
128 chickenstring[5] = "WHEE"
129 chickenstring[6] = "WOB WOB WOB"
130 chickenstring[7] = "WAAAAAAAAH"
131 chickenstring [8] = "duhduh duhduh duh"
132 chickenstring[9] = "BEEEEEEEEEW"
133 chickenstring[10] = "DDEEEEEEEW"
134 chickenstring[11] = "EEEEEW"
135 chickenstring[12] = "boop"
136 chickenstring[13] = "buhdee"
137 chickenstring[14] = "bee bee"
138 chickenstring[15] = "BZZZRRRRRRROOOOOOAAAAA"
139
140 chickenizefraction = 1
141 }
142 }
143 \let\dubstepize\dubstepenize
144
145 \def\explainbackslashes{ %% inspired by xkcd #1638
146 {\tt\noindent
147 \textbackslash escape character\\
148 \textbackslash\textbackslash line end or escaped escape character in tex.print("")\\
149 \textbackslash\textbackslash\textbackslash real, real backslash\\
150 \textbackslash\textbackslash\textbackslash\textbackslash line end in tex.print("")\\
151 \textbackslash\textbackslash\textbackslash\textbackslash\textbackslash elder backslash \\
152\textbackslash\textbackslash\textbackslash\textbackslash\textbackslash\textbackslash backslash wh
153\textbackslash\textbackslash\textbackslash\textbackslash\textbackslash\textbackslash backslash so real it t
154 \textbackslash\textbackslash\textbackslash\textbackslash\textbackslash \textbackslash \textbackslas
155 \textbackslash\textbackslash\textbackslash\textbackslash\textbackslash\textbackslash\textbackslasi
  eater}
156 }
157
158 \def\francize{
159 \directlua{luatexbase.add_to_callback("pre_linebreak_filter",francize,"francize")}}
160
161 \def\unfrancize{
162 \directlua{luatexbase.remove_from_callback("pre_linebreak_filter",francize)}}
163
164 \def\gameoflife{
```

```
165 Your Life Is Tetris. Stop Playing It Like Chess.
166 }
This is just the activation of the command, the typesetting is done in the Lua code/loop as explained below.
Use this macro after \begin{document}. Remember that graphicx and placeat are required!
167 \def\gameofchicken#1{\directlua{
168 GOCrule_live = {2,3}169 GOCrule_spawn = {3}170 GOCrule_antilive = {2,3}171 GOCrule_antispawn = {3}
172 GDCcellcode = "\&\scalebox{0.03}{\dfrac{\r}{\rawchicken}"173 GDCcellcode = "\\\scalebox{0.03}{{\drawcov}}"174 GOCx = 100175 GOCy = 100
176 GOCiter = 150
177 GOC_console = false
178 GOC_pdf = true
179 GOCsleep = 0
180 GOCdensity = 100
181 #1
182 gameofchicken()
183
184 if (GOCmakegif == true) then
185 luatexbase.add_to_callback("wrapup_run",make_a_gif,"makeagif")
186 end
187 }}
188 \let\gameofchimken\gameofchicken % yeah, that had to be.
189
190 \def\guttenbergenize{ %% makes only sense when using LaTeX
191 \AtBeginDocument{
192 \let\grqq\relax\let\glqq\relax
193 \let\frqq\relax\let\flqq\relax
194 \let\grq\relax\let\glq\relax
195 \let\frq\relax\let\flq\relax
196 \%197 \gdef\footnote##1{}
198 \gdef\cite##1{}\gdef\parencite##1{}
199 \gdef\Cite##1{}\gdef\Parencite##1{}
200 \gdef\cites##1{}\gdef\parencites##1{}
201 \gdef\Cites##1{}\gdef\Parencites##1{}
202 \gdef\footcite##1{}\gdef\footcitetext##1{}
203 \gdef\footcites##1{}\gdef\footcitetexts##1{}
204 \gdef\textcite##1{}\gdef\Textcite##1{}
205 \gdef\textcites##1{}\gdef\Textcites##1{}
206 \gdef\smartcites##1{}\gdef\Smartcites##1{}
207 \gdef\supercite##1{}\gdef\supercites##1{}
208 \gdef\autocite##1{}\gdef\Autocite##1{}
```

```
209 \gdef\autocites##1{}\gdef\Autocites##1{}
210 %% many, many missing … maybe we need to tackle the underlying mechanism?
211 }
212 \directlua{luatexbase.add_to_callback("pre_linebreak_filter",guttenbergenize_rq,"guttenbergeniz
213 }
214
215 \def\hammertime{
216 \global\let\n\relax
217 \directlua{hammerfirst = true
218 luatexbase.add to callback("pre linebreak filter",hammertime,"hammertime")}}
219 \def\unhammertime{
220 \directlua{luatexbase.remove_from_callback("pre_linebreak_filter","hammertime")}}
221
222 \let\hendlnize\chickenize % homage to Hendl/Chicken
223 \let\unhendlnize\unchickenize % may the soldering strength always be with him
224
225 \def\italianizerandwords{
226 \directlua{luatexbase.add_to_callback("pre_linebreak_filter",italianizerandwords,"italianizerand
227 \def\unitalianizerandwords{
228 \directlua{luatexbase.remove_from_callback("pre_linebreak_filter","italianizerandwords")}}
229
230 \def\italianize{
231 \directlua{luatexbase.add_to_callback("pre_linebreak_filter",italianize,"italianize")}}
232 \def\unitalianize{
233 \directlua{luatexbase.remove_from_callback("pre_linebreak_filter","italianize")}}
234
235 % \def\itsame{}236 % \directlua{drawmario}} %%% does not exist
237
238 \def\kernmanipulate{
239 \directlua{luatexbase.add_to_callback("pre_linebreak_filter",kernmanipulate,"kernmanipulate")}}
240 \def\unkernmanipulate{
241 \directlua{lutaexbase.remove_from_callback("pre_linebreak_filter",kernmanipulate)}}
242
243 \def\leetspeak{
244 \directlua{luatexbase.add_to_callback("post_linebreak_filter",leet,"1337")}}
245 \def\unleetspeak{
246 \directlua{luatexbase.remove_from_callback("post_linebreak_filter","1337")}}
247
248 \def\leftsideright#1{
249 \directlua{luatexbase.add_to_callback("pre_linebreak_filter",leftsideright,"leftsideright")}
250 \directlua{
251 leftsiderightindex = {#1}
252 leftsiderightarray = {}
253 for _,i in pairs(leftsiderightindex) do
254 leftsiderightarray[i] = true
```

```
255 end
256 }
257 }
258 \def\unleftsideright{
259 \directlua{luatexbase.remove_from_callback("pre_linebreak_filter","leftsideright")}}
260
261 \def\letterspaceadjust{
262 \directlua{luatexbase.add_to_callback("pre_linebreak_filter",letterspaceadjust,"letterspaceadju
263 \def\unletterspaceadjust{
264 \directlua{luatexbase.remove_from_callback("pre_linebreak_filter","letterspaceadjust")}}
265
266 \def\listallcommands{
267 \directlua{
268 for name in pairs(tex.hashtokens()) do
269 print(name)
270 end}
271 }
272
273 \let\stealsheep\letterspaceadjust %% synonym in honor of Paul
274 \let\unstealsheep\unletterspaceadjust
275 \let\returnsheep\unletterspaceadjust
276
277 \def\matrixize{
278 \directlua{luatexbase.add_to_callback("pre_linebreak_filter",matrixize,"matrixize")}}
279 \def\unmatrixize{
280 \directlua{luatexbase.remove_from_callback("pre_linebreak_filter","matrixize")}}
281
282 \def\milkcow{ %% FIXME %% to be implemented
283 \directlua{}}
284 \def\unmilkcow{
285 \directlua{}}
286
287 \def\medievalumlaut{
288 \directlua{luatexbase.add_to_callback("post_linebreak_filter",medievalumlaut,"medievalumlaut")}
289 \def\unmedievalumlaut{
290 \directlua{luatexbase.remove_from_callback("post_linebreak_filter","medievalumlaut")}}
291
292 \def\pancakenize{
293 \directlua{luatexbase.add_to_callback("stop_run",pancaketext,"pancaketext")}}
294
295 \def\rainbowcolor{
296 \directlua{luatexbase.add_to_callback("post_linebreak_filter",randomcolor,"rainbowcolor")
297 rainbowcolor = true}}
298 \def\unrainbowcolor{
299 \directlua{luatexbase.remove_from_callback("post_linebreak_filter","rainbowcolor")
300 rainbowcolor = false}}
```

```
301 \let\nyanize\rainbowcolor
302 \let\unnyanize\unrainbowcolor
303
304 \def\randomchars{
305 \directlua{luatexbase.add to callback("post linebreak filter",randomchars,"randomchars")}}
306 \def\unrandomchars{
307 \directlua{luatexbase.remove_from_callback("post_linebreak_filter","randomchars")}}
308
309 \def\randomcolor{
310 \directlua{luatexbase.add to callback("post linebreak filter",randomcolor,"randomcolor")}}
311 \def\unrandomcolor{
312 \directlua{luatexbase.remove_from_callback("post_linebreak_filter","randomcolor")}}
313
314 \def\randomerror{ %% FIXME
315 \directlua{luatexbase.add_to_callback("post_linebreak_filter",randomerror,"randomerror")}}
316 \def\unrandomerror{ %% FIXME
317 \directlua{luatexbase.remove_from_callback("post_linebreak_filter","randomerror")}}
318
319 \def\randomfonts{
320 \directlua{luatexbase.add_to_callback("post_linebreak_filter",randomfonts,"randomfonts")}}
321 \def\unrandomfonts{
322 \directlua{luatexbase.remove_from_callback("post_linebreak_filter","randomfonts")}}
323
324 \def\randomuclc{
325 \directlua{luatexbase.add_to_callback("pre_linebreak_filter",randomuclc,"randomuclc")}}
326 \def\unrandomuclc{
327 \directlua{luatexbase.remove_from_callback("pre_linebreak_filter","randomuclc")}}
328
329 \def\relationship{%
330 \directlua{luatexbase.add_to_callback("post_linebreak_filter",cutparagraph,"cut paragraph")
331 luatexbase.add_to_callback("stop_run",missingcharstext,"charsmissing")
332 relationship()
333 }
334 }
335
336 \let\rongorongonize\boustrophedoninverse
337 \let\unrongorongonize\unboustrophedoninverse
338
339 \def\scorpionize{
340 \directlua{luatexbase.add_to_callback("pre_linebreak_filter",scorpionize_color,"scorpionize_col
341 \def\unscorpionize{
342 \directlua{luatexbase.remove_from_callback("pre_linebreak_filter","scorpionize_color")}}
343
344 \def\spankmonkey{ %% to be implemented
345 \directlua{}}
346 \def\unspankmonkey{
```

```
347 \directlua{}}
348
349 \def\substitutewords{
350 \directlua{luatexbase.add_to_callback("process_input_buffer",substitutewords,"substitutewords")}}
351 \def\unsubstitutewords{
352 \directlua{luatexbase.remove_from_callback("process_input_buffer","substitutewords")}}
353
354 \def\addtosubstitutions#1#2{
355 \directlua{addtosubstitutions("#1","#2")}
356 }
357
358 \def\suppressonecharbreak{
359 \directlua{luatexbase.add_to_callback("pre_linebreak_filter",suppressonecharbreak,"suppressonech
360 \def\unsuppressonecharbreak{
361 \directlua{luatexbase.remove_from_callback("pre_linebreak_filter","suppressonecharbreak")}}
362
363 \def\tabularasa{
364 \directlua{luatexbase.add_to_callback("post_linebreak_filter",tabularasa,"tabularasa")}}
365 \def\untabularasa{
366 \directlua{luatexbase.remove_from_callback("post_linebreak_filter","tabularasa")}}
367
368 \def\tanjanize{
369 \directlua{luatexbase.add_to_callback("post_linebreak_filter",tanjanize,"tanjanize")}}
370 \def\untanjanize{
371 \directlua{luatexbase.remove_from_callback("post_linebreak_filter","tanjanize")}}
372
373 \def\uppercasecolor{
374 \directlua{luatexbase.add_to_callback("post_linebreak_filter",uppercasecolor,"uppercasecolor")}}
375 \def\unuppercasecolor{
376 \directlua{luatexbase.remove_from_callback("post_linebreak_filter","uppercasecolor")}}
377
378 \def\upsidedown#1{
379 \directlua{luatexbase.add_to_callback("post_linebreak_filter",upsidedown,"upsidedown")}
380 \directlua{
381 upsidedownindex = {#1}382 upsidedownarray = {}
383 for _,i in pairs(upsidedownindex) do
384 upsidedownarray[i] = true
385 end
386 }
387 }
388 \def\unupsidedown{
389 \directlua{luatexbase.remove_from_callback("post_linebreak_filter","upsidedown")}}
390
391 \def\variantjustification{
392 \directlua{luatexbase.add_to_callback("post_linebreak_filter",variantjustification,"variantjust
```

```
393 \def\unvariantjustification{
394 \directlua{luatexbase.remove_from_callback("post_linebreak_filter","variantjustification")}}
395
396 \def\zebranize{
397 \directlua{luatexbase.add to callback("post linebreak filter",zebranize,"zebranize")}}
398 \def\unzebranize{
399 \directlua{luatexbase.remove_from_callback("post_linebreak_filter","zebranize")}}
Now the setup for the \text-versions. We utilize LuaTEXs attributes to mark all nodes that should be
manipulated. The macros should be \long to allow arbitrary input.
400 \newattribute\leetattr
401 \newattribute\letterspaceadjustattr
402 \newattribute\randcolorattr
403 \newattribute\randfontsattr
404 \newattribute\randuclcattr
405 \newattribute\tabularasaattr
406 \newattribute\uppercasecolorattr
407
408 \long\def\textleetspeak#1%
409 {\setluatexattribute\leetattr{42}#1\unsetluatexattribute\leetattr}
410
411 \long\def\textletterspaceadjust#1{
412 \setluatexattribute\letterspaceadjustattr{42}#1\unsetluatexattribute\letterspaceadjustattr
413 \directlua{
414 if (textletterspaceadjustactive) then else % -- if already active, do nothing
415 luatexbase.add_to_callback("pre_linebreak_filter",textletterspaceadjust,"textletterspaceadjust")
416 end
417 textletterspaceadjustactive = true % -- set to active
418 }
419 }
420 \let\textlsa\textletterspaceadjust
421
422 \long\def\textrandomcolor#1%
423 {\setluatexattribute\randcolorattr{42}#1\unsetluatexattribute\randcolorattr}
424 \long\def\textrandomfonts#1%
425 {\setluatexattribute\randfontsattr{42}#1\unsetluatexattribute\randfontsattr}
426 \long\def\textrandomfonts#1%
427 {\setluatexattribute\randfontsattr{42}#1\unsetluatexattribute\randfontsattr}
428 \long\def\textrandomuclc#1%
429 {\setluatexattribute\randuclcattr{42}#1\unsetluatexattribute\randuclcattr}
430 \long\def\texttabularasa#1%
431 {\setluatexattribute\tabularasaattr{42}#1\unsetluatexattribute\tabularasaattr}
432 \long\def\textuppercasecolor#1%
433 {\setluatexattribute\uppercasecolorattr{42}#1\unsetluatexattribute\uppercasecolorattr}
Finally, a macro to control the setup. So far, it's only a wrapper that allows T<sub>EX</sub>-style comments to make
the user feel more at home.
```
\def\chickenizesetup#1{\directlua{#1}}

#### <span id="page-25-0"></span>9.2 drawchicken

The following is the very first try of implementing a small drawing language in Lua. It draws a beautiful (?) chicken. TODO: Make it scalable by giving relative sizes. Also: Allow it to look to the other side if wanted.

```
435 \long\def\luadraw#1#2{%
436 \vbox to #1bp{%
437 \vfil
438 \latelua{pdf_print("q") #2 pdf_print("Q")}%
439 }%
440 }
441 \long\def\drawchicken{
442 \luadraw{90}{
443 chickenhead = {200,50} % chicken head center
444 chickenhead_rad = 20
445
446 neckstart = {215,35} % neck
447 neckstop = {230,10} %
448
449 chickenbody = {260, -10}450 chickenbody_rad = 40
451 chickenleg = {
452 {{260,-50},{250,-70},{235,-70}},
453 {{270,-50},{260,-75},{245,-75}}
454 }
455
456 beak_top = {185,55}
457 beak_front = {165, 45}458 beak_bottom = {185,35}
459
460 wing front = {260, -10}461 wing bottom = {280, -40}462 wing_back = {275,-15}
463
464 sloppycircle(chickenhead,chickenhead_rad) sloppyline(neckstart,neckstop)
465 sloppycircle(chickenbody,chickenbody_rad)
466 sloppyline(chickenleg[1][1],chickenleg[1][2]) sloppyline(chickenleg[1][2],chickenleg[1][3])
467 sloppyline(chickenleg[2][1],chickenleg[2][2]) sloppyline(chickenleg[2][2],chickenleg[2][3])
468 sloppyline(beak_front,beak_top) sloppyline(beak_front,beak_bottom)
469 sloppyline(wing_front,wing_bottom) sloppyline(wing_back,wing_bottom)
470 }
471 }
```
#### <span id="page-25-1"></span>9.3 drawcov

This draws a corona virus since I had some time to work on this package due to the shutdown caused by COVID-19.

```
472 \long\def\drawcov{
473 \luadraw{90}{
474 covbody = {200,50}
475 covbody_rad = 50
476
477 covcrown_rad = 5
478 crownno = 13
479 for i=1,crownno do
480 crownpos = {covbody[1]+1.4*covbody_rad*math.sin(2*math.pi/crownno*i),covbody[2]+1.4*covbody
481 crownconnect = {covbody[1]+covbody_rad*math.sin(2*math.pi/crownno*i),covbody[2]+covbody_rad*math.cos(2*math.pi/crownno*i)}
482 sloppycircle(crownpos,covcrown_rad)
483 sloppyline(crownpos,crownconnect)
484 end
485
486 covcrown_rad = 6
487 crownno = 8
488 for i=1,crownno do
489 crownpos = {covbody[1]+0.8*covbody_rad*math.sin(2*math.pi/crownno*i),covbody[2]+0.8*covbody_rad*math.cos(2*math.pi/crownno*i)}
490 crownconnect = {covbody[1]+0.5*covbody_rad*math.sin(2*math.pi/crownno*i),covbody[2]+0.5*covbody_rad*math.cos(2*math.pi/crownno*i)}
491 sloppycircle(crownpos,covcrown_rad)
492 sloppyline(crownpos,crownconnect)
493 end
494
495 covcrown_rad = 8
496 sloppycircle(covbody,covcrown_rad)
497 sloppycircle(covbody,covbody_rad)
498 sloppyline(covbody,covbody)
499 }
500 }
```
#### <span id="page-26-0"></span>9.4 drawhorse

```
Well … guess what this does.
501 \long\def\drawhorse{
502 \luadraw{90}{
503 horsebod = {100,-40}
504 sloppyellipsis(horsebod,50,20)
505 horsehead = {20,0}506 sloppyellipsis(horsehead,25,15)
507 sloppyline({35,-10},{50,-40})
508 sloppyline({45,5},{80,-25})
509 sloppyline({60,-50},{60,-90})
510 sloppyline({70,-50},{70,-90})
511 sloppyline({130,-50},{130,-90})
512 sloppyline({140,-50},{140,-90})
513 sloppyline({150,-40},{160,-60})
```

```
514 sloppyline({150,-38},{160,-58})
515 sloppyline({150,-42},{160,-62})
516 sloppyline({-5,-10},{10,-5})
517 sloppyellipsis({30,5},5,2) %% it's an eye, aye?
518 sloppyline({27,15},{34,25})
519 sloppyline({34,25},{37,13})
520 }
521 }
```
There's also a version with a bit more … meat to the bones:

```
522 \long\def\drawfathorse{
523 \luadraw{90}{
524 horsebod = {100, -40}525 sloppyellipsis(horsebod,50,40)
526 horsehead = {20,0}527 sloppyellipsis(horsehead,25,15)
528 sloppyline({35,-10},{50,-40})
529 sloppyline({45,5},{70,-15})
530 sloppyline({60,-70},{60,-90})
531 sloppyline({70,-70},{70,-90})
532 sloppyline({130,-70},{130,-90})
533 sloppyline({140,-70},{140,-90})
534 sloppyline({150,-40},{160,-60})
535 sloppyline({150,-38},{160,-58})
536 sloppyline({150,-42},{160,-62})
537 sloppyline({-5,-10},{10,-5})
538 sloppyellipsis({30,5},5,2) %% it's an eye, aye?
539 sloppyline({27,15},{34,25})
540 sloppyline({34,25},{37,13})
541 }
542 }
543 % intentioally not documented:
544 \long\def\drawunicorn{
545 \color{pink!90!black}
546 \drawhorse
547 \luadraw{0}{
548 sloppyline({15,20},{15,50})
549 sloppyline({15,50},{25,20})
550 }
551 }
552 \long\def\drawfatunicorn{
553 \color{pink!90!black}
554 \drawfathorse
555 \luadraw{0}{
556 sloppyline({15,20},{15,50})
557 sloppyline({15,50},{25,20})
558 }
```
# <span id="page-28-0"></span>10 **LATEX** package

I have decided to keep the LATEX-part of this package as small as possible. So far, it does ... nothing useful, but it provides a chickenize.sty that loads chickenize.tex so the user can still say \usepackage{chickenize}. This file will never support package options!

Some code might be implemented to manipulate figures for full chickenization. However, I will not load any packages at this place, as loading of expl3 or TikZ or whatever takes too much time for such a tiny package like this one. If you require any of the features presented here, you have to load the packages on your own. Maybe this will change.

```
560 \ProvidesPackage{chickenize}%
561 [2021/01/03 v0.3 chickenize package]
562 \input{chickenize}
```
#### <span id="page-28-1"></span>10.1 Free Compliments

563 %

#### <span id="page-28-2"></span>10.2 Definition of User-Level Macros

Nothing done so far, just some minor ideas. If you want to implement some cool things, contact me! :)

```
564 \iffalse
565 \DeclareDocumentCommand\includegraphics{O{}m}{
566 \fbox{Chicken} %% actually, I'd love to draw an MP graph showing a chicken …
567 }
568 %%%% specials: the balmerpeak. A tribute to http://xkcd.com/323/.
569 %% So far, you have to load pgfplots yourself.
570 %% As it is a mighty package, I don't want the user to force loading it.
571 \NewDocumentCommand\balmerpeak{G{}O{-4cm}}{
572 %% to be done using Lua drawing.
573 }
574 \fi
```
# <span id="page-28-3"></span>11 Lua Module

This file contains all the necessary functions and is the actual work horse of this package. The functions are sorted alphabetically (or, they *should* be ...) and not by sense, functionality or anything.

First, we set up some constants that are used by many of the following functions. These are made global so the code can be manipulated at the document level, too.

575

 local nodeid = node.id local nodecopy = node.copy local nodenew = node.new local nodetail = node.tail

chicken 29

559 }

```
580 local nodeslide = node.slide
581 local noderemove = node.remove
582 local nodetraverseid = node.traverse_id
583 local nodeinsertafter = node.insert_after
584 local nodeinsertbefore = node.insert_before
585
586 Hhead = nodeid("hhead")
587 RULE = nodeid("rule")588 GLUE = nodeid("glue")
589 WHAT = nodeid("whatsit")
590 COL = node.subtype("pdf_colorstack")
591 DISC = nodeid("disc")
592 GLYPH = nodeid("glyph")
593 GLUE = nodeid("glue")594 HLIST = nodeid("hlist")
595 KERN = nodeid("kern")
596 PUNCT = nodeid("punct")
597 PENALTY = nodeid("penalty")
598 PDF_LITERAL = node.subtype("pdf_literal")
```
Now we set up the nodes used for all color things. The nodes are whatsits of subtype pdf\_colorstack.

```
599 color_push = nodenew(WHAT,COL)
600 color_pop = nodenew(WHAT,COL)
601 color push.stack = 0
602 color_pop.stack = 0
603 color_push.command = 1
604 color_pop.command = 2
```
#### <span id="page-29-0"></span>11.1 chickenize

The infamous \chickenize macro. Substitutes every word of the input with the given string. This can be elaborated arbitrarily, and whenever I feel like, I might add functionality. So far, only the string replaces the word, and even hyphenation is not possible.

```
605 chicken_pagenumbers = true
606
607 chickenstring = \{\}608 chickenstring[1] = "chicken" -- chickenstring is a table, please remeber this!
609
610 chickenizefraction = 0.5 -- set this to a small value to fool somebody,
611 -- or to see if your text has been read carefully. This is also a great way to lay easter eggs for
612 chicken_substitutions = 0 -- value to count the substituted chickens. Makes sense for testing your
613
614 local match = unicode.utf8.match
615 chickenize_ignore_word = false
The function chickenize_real_stuff is started once the beginning of a to-be-substituted word is found.
```

```
616 chickenize_real_stuff = function(i,head)
```

```
617 while ((i.next.id == GLYPH) or (i.next.id == KERN) or (i.next.id == DISC) or (i.next.id == HL
  find end of a word
618 i.next = i.next.next
619 end
620
621 chicken = \{\} -- constructing the node list.
622
623 -- Should this be done only once? No, otherwise we lose the freedom to change the string in-
  document.
624 -- But it could be done only once each paragraph as in-paragraph changes are not possible!
625
626 chickenstring_tmp = chickenstring[math.random(1,#chickenstring)]
627 chicken[0] = nodenew(GLYPH,1) -- only a dummy for the loop
628 for i = 1,string.len(chickenstring_tmp) do
629 chicken[i] = nodenew(GLYPH,1)
630 chicken[i].font = font.current()
631 chicken[i-1].next = chicken[i]
632 end
633
634 j = 1635 for s in string.utfvalues(chickenstring_tmp) do
636 local char = unicode.utf8.char(s)
637 chicken[j].char = s
638 if match(char,"%s") then
639 chicken[j] = nodenew(GLUE)
640 chicken[j].width = space
641 chicken[j].shrink = shrink
642 chicken[j].stretch = stretch
643 end
644 j = j+1645 end
646
647 nodeslide(chicken[1])
648 lang.hyphenate(chicken[1])
649 chicken[1] = node.kerning(chicken[1]) - FIXME: does not work
650 chicken[1] = node.ligaturing(chicken[1]) -- dito
651
652 nodeinsertbefore(head,i,chicken[1])
653 chicken[1].next = chicken[2] - seems to be necessary ... to be fixed
654 chicken[string.len(chickenstring_tmp)].next = i.next
655
656 -- shift lowercase latin letter to uppercase if the original input was an uppercase
657 if (chickenize_capital and (chicken[1].char > 96 and chicken[1].char < 123)) then
658 chicken[1].char = chicken[1].char - 32
659 end
660
```

```
661 return head
662 end
663
664 chickenize = function(head)
665 for i in nodetraverseid(GLYPH,head) do --find start of a word
666 -- Random determination of the chickenization of the next word:
667 if math.random() > chickenizefraction then
668 chickenize_ignore_word = true
669 elseif chickencount then
670 chicken_substitutions = chicken_substitutions + 1
671 end
672
673 if (chickenize_ignore_word == false) then -- normal case: at the beginning of a word, we jum
674 if (i.char > 64 and i.char < 91) then chickenize_capital = true else chickenize_capital = fa
675 head = chickenize_real_stuff(i,head)
676 end
677
678 -- At the end of the word, the ignoring is reset. New chance for everyone.
679 if not((i.next.id == GLYPH) or (i.next.id == DISC) or (i.next.id == PUNCT) or (i.next.id == KER)680 chickenize_ignore_word = false
681 end
682 end
683 return head
684 end
685
A small additional feature: Some nice text to cheer up the user. Mainly to show that and how we can access
the stop_run callback. (see above)
686 local separator = string.rep("=", 28)
687 local texiowrite_nl = texio.write_nl
688 nicetext = function()
689 texiowrite_nl("Output written on "..tex.jobname..".pdf ("..status.total_pages.." chicken,".." eg
690 texiowrite_nl(" ")
691 texiowrite_nl(separator)
692 texiowrite_nl("Hello my dear user,")
693 texiowrite_nl("good job, now go outside and enjoy the world!")
694 texiowrite_nl(" ")
695 texiowrite_nl("And don't forget to feed your chicken!")
696 texiowrite nl(separator .. "\n")
697 if chickencount then
698 texiowrite_nl("There were "..chicken_substitutions.." substitutions made.")
699 texiowrite_nl(separator)
700 end
701 end
```
#### <span id="page-32-0"></span>11.2 boustrophedon

There are two implementations of the boustrophedon: One reverses every line as a whole, the other one changes the writing direction and reverses glyphs one by one. The latter one might be more reliable, but takes considerably more time.

Linewise rotation:

```
702 boustrophedon = function(head)
703 rot = node.new(WHAT,PDF_LITERAL)
704 rot2 = node.new(WHAT,PDF_LITERAL)
705 odd = true
706 for line in node.traverse_id(0,head) do
707 if odd == false then
708 w = line.width/65536*0.99625 -- empirical correction factor (?)
709 rot.data = "-1 0 0 1 "..w.." 0 cm"
710 rot2.data = "-1 0 0 1 "..-w.." 0 cm"
711 line.head = node.insert_before(line.head,line.head,nodecopy(rot))
712 nodeinsertafter(line.head,nodetail(line.head),nodecopy(rot2))
713 odd = true
714 else
715 odd = false
716 end
717 end
718 return head
719 end
Glyphwise rotation:
720 boustrophedon_glyphs = function(head)
721 odd = false
722 rot = nodenew(WHAT,PDF_LITERAL)
723 rot2 = nodenew(WHAT,PDF_LITERAL)
724 for line in nodetraverseid(0,head) do
725 if odd==true then
726 line.dir = "TRT"
727 for g in nodetraverseid(GLYPH,line.head) do
728 w = -g.width/65536*0.99625
729 rot.data = "-1 0 0 1 " .. w .." 0 cm"
730 rot2.data = "-1 0 0 1 " .. -w .." 0 cm"
731 line.head = node.insert_before(line.head,g,nodecopy(rot))
732 nodeinsertafter(line.head,g,nodecopy(rot2))
733 end
734 odd = false
735 else
736 line.dir = "TLT"
737 odd = true
738 end
739 end
740 return head
```
#### end

Inverse boustrophedon. At least I think, this is the way Rongorongo is written. However, the top-to-bottom direction has to be inverted, too.

```
742 boustrophedon inverse = function(head)
743 rot = node.new(WHAT,PDF_LITERAL)
744 rot2 = node.new(WHAT,PDF_LITERAL)
745 odd = true
746 for line in node.traverse_id(0,head) do
747 if odd == false then
748 texio.write_nl(line.height)
749 w = line.width/65536*0.99625 -- empirical correction factor (?)
750 h = line.height/65536*0.99625
751 rot.data = "-1 0 0 -1 "..w.." "..h.." cm"
752 rot2.data = "-1 0 0 -1 "..-w.." "..0.5*h.." cm"
753 line.head = node.insert_before(line.head,line.head,node.copy(rot))
754 node.insert_after(line.head,node.tail(line.head),node.copy(rot2))
755 odd = true756 else
757 odd = false
758 end
759 end
760 return head
761 end
```
#### <span id="page-33-1"></span>11.3 bubblesort

Bubllesort is to be implemented. Why? Because it's funny.

```
762 function bubblesort(head)
763 for line in nodetraverseid(0,head) do
764 for glyph in nodetraverseid(GLYPH,line.head) do
765
766 end
767 end
768 return head
769 end
```
#### <span id="page-33-0"></span>11.4 countglyphs

Counts the glyphs in your document. Where "glyph" means every printed character in everything that is a paragraph – formulas do not work! Captions of floats etc. also will not work. However, hyphenations do work and the hyphen sign is counted! And that is the sole reason for this function - every simple script could read the letters in a doucment, but only after the hyphenation it is possible to count the real number of printed characters – where the hyphen does count.

Not only the total number of glyphs is recorded, but also the number of glyphs by character code. By this, you know exactly how many "a" or "ß" you used. A feature of category "completely useless".

Spaces are also counted, but only spaces between glyphs in the output (i. e. nothing at the end/beginning of the lines), excluding indentation.

This function will (maybe, upon request) be extended to allow counting of whatever you want.

Take care: This will slow down the compilation extremely, by about a factor of 2! Only use for playing around or counting a final version of your document!

```
770 countglyphs = function(head)
```

```
771 for line in nodetraverseid(0,head) do
772 for glyph in nodetraverseid(GLYPH,line.head) do
773 glyphnumber = glyphnumber + 1
774 if (glyph.next.next) then
775 if (glyph.next.id == 10) and (glyph.next.next.id == GLYPH) then
776 spacenumber = spacenumber + 1
777 end
778 counted_glyphs_by_code[glyph.char] = counted_glyphs_by_code[glyph.char] + 1
779 end
780 end
781 end
782 return head
783 end
```
To print out the number at the end of the document, the following function is registered in the stop\_run callback. This will prevent the normal message from being printed, informing the user about page and memory stats etc. But I guess when counting characters, everything else does not matter at all? …

```
784 printglyphnumber = function()
785 texiowrite_nl("\nNumber of glyphs by character code (only up to 127):")
786 for i = 1,127 do -\frac{2}{5} FIXME: should allow for more characters, but cannot be printed to console
787 texiowrite_nl(string.char(i)..": "..counted_glyphs_by_code[i])
788 end
789
790 texiowrite_nl("\nTotal number of glyphs in this document: "..glyphnumber)
791 texiowrite_nl("Number of spaces in this document: "..spacenumber)
792 texiowrite_nl("Glyphs plus spaces: "..glyphnumber+spacenumber.."\n")
793 end
```
#### <span id="page-34-0"></span>11.5 countwords

Counts the number of words in the document. The function works directly before the line breaking, so all macros are expanded. A "word" then is everything that is between two spaces before paragraph formatting. The beginning of a paragraph is a word, and the last word of a paragraph is accounted for by explicit increasing the counter, as no space token follows.

```
794 countwords = function(head)
795 for glyph in nodetraverseid(GLYPH,head) do
796 if (glyph.next.id == GLUE) then
797 wordnumber = wordnumber + 1
798 end
799 end
```

```
800 wordnumber = wordnumber + 1 -- add 1 for the last word in a paragraph which is not found otherw
801 return head
802 end
Printing is done at the end of the compilation in the stop_run callback:
803 printwordnumber = function()
```

```
804 texiowrite_nl("\nNumber of words in this document: "..wordnumber)
805 end
```
#### <span id="page-35-0"></span>11.6 detectdoublewords

```
806 %% FIXME: Does this work? …
807 detectdoublewords = function(head)
808 prevlastword = \{\} -- array of numbers representing the glyphs
809 prevfirstword = {}
810 newlastword = \{\}811 newfirstword = {}
812 for line in nodetraverseid(0,head) do
813 for g in nodetraverseid(GLYPH,line.head) do
814 texio.write_nl("next glyph",#newfirstword+1)
815 newfirstword[#newfirstword+1] = g.char
816 if (g.next.id == 10) then break end
817 end
818 texio.write_nl("nfw:"..#newfirstword)
819 end
820 end
821
822 printdoublewords = function()
823 texio.write_nl("finished")
824 end
```
#### <span id="page-35-1"></span>11.7 francize

This function is intentionally undocumented. It randomizes all numbers digit by digit. Why? Because.

```
825 francize = function(head)
826 for n in nodetraverseid(GLYPH,head) do
827 if ((n \cdot char > 47) and (n \cdot char < 58)) then
828 n{\cdot}char = math{\cdot}random(48,57)829 end
830 end
831 return head
832 end
```
#### <span id="page-35-2"></span>11.8 gamofchicken

The gameofchicken is an implementation of the Game of Life by Conway. The standard cell here is a chicken, while there are also anticells. For both you can adapt the ETEX code to represent the cells.

I also kick in some code to convert the pdf into a gif after the pdf has been finalized and LuaTFX is about to end. This uses a system call to convert; especially the latter one will change. For now this is a convenient implementation for me and maybe most Linux environments to get the gif by one-click-compiling the tex document.

```
833 function gameofchicken()
834 GOC_listetab = \{\}835 GOC_spawntab = \{\}836 GOC antilifetab = \{\}837 GOC_antispawntab = {}
838 -- translate the rules into an easily-manageable table
839 for i=1,#GOCrule_live do; GOC_lifetab[GOCrule_live[i]] = true end
840 for i=1,#GOCrule_spawn do; GOC_spawntab[GOCrule_spawn[i]] = true end
841 for i=1,#GOCrule_antilive do; GOC_antilifetab[GOCrule_antilive[i]] = true end
842 for i=1,#GOCrule_antispawn do; GOC_antispawntab[GOCrule_antispawn[i]] = true end
Initialize the arrays for cells and anticells with zeros.
843 -- initialize the arrays
844 local life = {}
845 local antilife = {}
846 local newlife = \{\}847 local newantilife = \{\}848 for i = 0, GOCx do life[i] = {}; newlife[i] = {} for j = 0, GOCy do life[i][j] = 0 end end
849 for i = 0, GOCx do antilife[i] = {}; newantilife[i] = {} for j = 0, GOCy do antilife[i][j] = 0 end
These are the functions doing the actual work, checking the neighbors and applying the rules defined above.
850 function applyruleslife(neighbors, lifeij, antineighbors, antilifeij)
851 if GOC_spawntab[neighbors] then myret = 1 else -- new cell
852 if GOC_lifetab[neighbors] and (lifeij == 1) then myret = 1 else myret = 0 end end
853 if antineighbors > 1 then myret = 0 end
854 return myret
855 end
856 function applyrulesantilife(neighbors, lifeij, antineighbors, antilifeij)
857 if (antineighbors == 3) then myret = 1 else -- new cell or keep cell
858 if (((antineighbors > 1) and (antineighbors < 4)) and (lifeij == 1)) then myret = 1 else myret =
859 if neighbors > 1 then myret = 0 end
860 return myret
861 end
```
Preparing the initial state with a default pattern:

```
862 -- prepare some special patterns as starter
863 life[53][26] = 1 life[53][25] = 1 life[54][25] = 1 life[55][25] = 1 life[54][24] = 1
```
And the main loop running from here:

```
864 print("start");
865 for i = 1, GOCx do
866 for j = 1, GOCy do
867 if (life[i][j]==1) then texio.write("X") else if (antilife[i][j]==1) then texio.write("O") else texio.write("_") end end
868 end
```

```
869 texio.write nl(" ");
870 end
871 os.sleep(GOCsleep)
872
873 for i = 0, GOCx do
874 for j = 0, GOCy do
875 newlife[i][j] = 0 -- Fill the values from the start settings here
876 newantilife[i][j] = 0 -- Fill the values from the start settings here
877 end
878 end
879
880 for k = 1, GOCiter do - iterate over the cycles
881 texio.write_nl(k);
882 for i = 1, GOCx-1 do -- iterate over lines
883 for j = 1, GOCy-1 do -- iterate over columns -- prevent edge effects
884 local neighbors = (life[i-1][i-1] + life[i-1][i] + life[i-1][i+1] + life[i]1] + life[i][j+1] + life[i+1][j-1] + life[i+1][j] + life[i+1][j+1])
885 local antineighbors = (antilife[i-1][j-1] + antilife[i-1][j] + antilife[i-
  1][j+1] + antilife[i][j-1] + antilife[i][j+1] + antilife[i+1][j-1] + antilife[i+1][j] + antilife
886
887 newlife[i][j] = applyruleslife(neighbors, life[i][j],antineighbors, antilife[i][j])
888 newantilife[i][j] = applyrulesantilife(neighbors,life[i][j], antineighbors,antilife[i][j]
889 end
890 end
891
892 for i = 1, GOCx do
893 for j = 1, GOCy do
894 life[i][j] = newlife[i][j] -- copy the values
895 antilife[i][j] = newantilife[i][j] -- copy the values
896 end
897 end
898
899 for i = 1, GOCx do
900 for j = 1, GOCy do
901 if GOC_console then
902 if (life[i][j]==1) then texio.write("X") else if (antilife[i][j]==1) then texio.write("
903 end
904 if GOC_pdf then
905 if (life[i][j]=-1) then tex.print("\\placeat("..(i/10)..","..(j/10).."){"..GOCcellcode.
906 if (antilife[i][j]==1) then tex.print("\\placeat("..(i/10)..","..(j/10).."){"..GOCantico
907 end
908 end
909 end
910 tex.print(".\\newpage")
911 os.sleep(GOCsleep)
912 end
```
913 end --end function gameofchicken

The following is a function calling some tool from your operating system. This requires of course that you have them present – that should be the case on a typical Linux distribution. Take care that convert normally does not allow for conversion from pdf, please check that this is allowed by the rules. So this is more an example code that can help you to add it to your game so you can enjoy your chickens developing as a gif.

```
914 function make_a_gif()
915 os.execute("convert -verbose -dispose previous -background white -alpha remove -
  alpha off -density "..GOCdensity.." "..tex.jobname ..".pdf " ..tex.jobname..".gif")
916 os.execute("gwenview "..tex.jobname..".gif")
917 end
```
#### <span id="page-38-0"></span>11.9 guttenbergenize

A function in honor of the German politician Guttenberg.<sup>[11](#page-38-3)</sup> Please do *not* confuse him with the grand master Gutenberg!

Calling \guttenbergenize will not only execute or manipulate Lua code, but also redefine some TEX or LATEX commands. The aim is to remove all quotations, footnotes and anything that will give information about the real sources of your work.

The following Lua function will remove all quotation marks from the input. Again, the pre\_linebreak\_filter is used for this, although it should be rather removed in the input filter or so.

#### <span id="page-38-1"></span>11.9.1 guttenbergenize – preliminaries

This is a nice solution Lua offers for our needs. Learn it, this might be helpful for you sometime, too.

```
918 local quotestrings = {
919 [171] = true, [172] = true,
920 [8216] = true, [8217] = true, [8218] = true,
921 [8219] = true, [8220] = true, [8221] = true,
922 [8222] = true, [8223] = true,
923 [8248] = true, [8249] = true, [8250] = true,
924 }
```
#### <span id="page-38-2"></span>11.9.2 guttenbergenize – the function

```
925 guttenbergenize_rq = function(head)
926 for n in nodetraverseid(GLYPH,head) do
927 local i = n.charAt928 if quotestrings[i] then
929 noderemove(head,n)
930 end
931 end
932 return head
933 end
```
<span id="page-38-3"></span><sup>&</sup>lt;sup>11</sup>Thanks to Jasper for bringing me to this idea!

#### <span id="page-39-0"></span>11.10 hammertime

This is a completely useless function. It just prints STOP! – HAMMERTIME at the beginnig of the first paragraph after \hammertime, and "U can't touch this" for every following one. As the function writes to the terminal, you have to be sure that your terminal is line-buffered and not block-buffered. Compare the explanation by Taco on the LuaT<sub>E</sub>X mailing list.<sup>[12](#page-39-2)</sup>

```
934 hammertimedelay = 1.2
935 local htime_separator = string.rep("=", 30) .. "\n" -- slightly inconsistent with the "nicetext"
936 hammertime = function(head)
937 if hammerfirst then
938 texiowrite_nl(htime_separator)
939 texiowrite_nl("===========STOP!=============\n")
940 texiowrite_nl(htime_separator .. "\n\n\n")
941 os.sleep (hammertimedelay*1.5)
942 texiowrite_nl(htime_separator .. "\n")
943 texiowrite nl("==========HAMMERTIME==========\n")
944 texiowrite_nl(htime_separator .. "\n\n")
945 os.sleep (hammertimedelay)
946 hammerfirst = false
947 else
948 os.sleep (hammertimedelay)
949 texiowrite_nl(htime_separator)
950 texiowrite_nl("======U can't touch this!=====\n")
951 texiowrite_nl(htime_separator .. "\n\n")
952 os.sleep (hammertimedelay*0.5)
953 end
954 return head
955 end
```
#### <span id="page-39-1"></span>11.11 italianize

This is inspired by some of the more melodic pronounciations of the english language. The command will add randomly an h in front of every word starting with a vowel or remove h from words starting with one. Also, it will ad randomly an e to words ending in consonants. This is tricky and might fail – I'm happy to receive and try to solve ayn bug reports.

```
956 italianizefraction = 0.5 --%% gives the amount of italianization
957 mynode = nodenew(GLYPH) -- prepare a dummy glyph
958
959 italianize = function(head)
960 -- skip "h/H" randomly
961 for n in node.traverse_id(GLYPH,head) do -- go through all glyphs
962 if n.prev.id ~= GLYPH then -- check if it's a word start
963 if ((n.char == 72) or (n.char == 104)) and (tex.normal_rand() < italianizefraction) then -964 n.prev.next = n.next
965 end
```

```
12http://tug.org/pipermail/luatex/2011-November/003355.html
```

```
966 end
967 end
968
969 -- add h or H in front of vowels
970 for n in nodetraverseid(GLYPH,head) do
971 if math.random() < italianizefraction then
972 \times = n \cdot char973 if x == 97 or x == 101 or x == 105 or x == 111 or x == 117 or
974 x == 65 or x == 69 or x == 73 or x == 79 or x == 85 then
975 if (n.prev.id == GLUE) then
976 mynode.font = n.font
977 if x > 90 then - lower case
978 mynode.char = 104
979 else
980 mynode.char = 72 -- upper case – convert into lower case
981 n.char = x + 32
982 end
983 node.insert_before(head,n,node.copy(mynode))
984 end
985 end
986 end
987 end
988
989 -- add e after words, but only after consonants
990 for n in node.traverse_id(GLUE,head) do
991 if n.prev.id == GLYPH then
992 \times = n. prev.char
993 -- skip vowels and randomize
994 if not(x == 97 or x == 101 or x == 105 or x == 111 or x == 117 or x == 44 or x == 46) and mat.
995 mynode.char = 101 -- it's always a lower case e, no?
996 mynode.font = n.prev.font -- adapt the current font
997 node.insert_before(head,n,node.copy(mynode)) -- insert the e in the node list
998 end
999 end
1000 end
1001
1002 return head
1003 end
```
#### <span id="page-40-0"></span>11.12 italianizerandwords

This is inspired by my dearest colleagues and their artistic interpretation of the english grammar. The command will cause LuaTeX to read a sentence (i. e. text until the next full stop), then randomizes the words (i. e. units separated by a space) in it and throws the result back to the typesetting. Useless? Very.

```
1004 italianizerandwords = function(head)
1005 words = \{\}
```

```
1006 wordnumber = 0
1007 -- head.next.next is the very first word. However, let's try to get the first word after the first
1008 for n in nodetraverseid(GLUE, head) do -- let's try to count words by their separators
1009 wordnumber = wordnumber + 1
1010 if n.next then
1011 words[wordnumber] = \{\}1012 words[wordnumber][1] = node.copy(n.next)
1013
1014 glyphnumber = 1
1015 myglyph = n.next1016 while myglyph.next do
1017 node.tail(words[wordnumber][1]).next = node.copy(myglyph.next)
1018 myglyph = myglyph.next
1019 end
1020 end
1021 print(#words)
1022 if #words > 0 then
1023 print("lengs is: ")
1024 print(#words[#words])
1025 end
1026 end
1027 --myinsertnode = head.next.next -- first letter
1028 --node.tail(words[1][1]).next = myinsertnode.next
1029 --myinsertnode.next = words[1][1]1030
1031 return head
1032 end
1033
1034 italianize_old = function(head)
1035 local wordlist = \{\} -- here we will store the number of words of the sentence.
1036 local words = \{\} -- here we will store the words of the sentence.
1037 local wordnumber = 0
1038 -- let's first count all words in one sentence, howboutdat?
1039 wordlist[wordnumber] = 1 -- let's save the word *length* in here ...
1040
1041
1042 for n in nodetraverseid(GLYPH,head) do
1043 if (n.next.id == GLUE) then -- this is a space
1044 wordnumber = wordnumber + 1
1045 wordlist[wordnumber] = 1
1046 words[wordnumber] = n.next.next
1047 end
1048 if (n.next.id == GLYPH) then -- it's a glyph
1049 if (n.next.char == 46) then -- this is a full stop.
1050 wordnumber = wordnumber + 1
1051 texio.write_nl("this sentence had "..wordnumber.."words.")
```

```
1052 for i=0,wordnumber-1 do
1053 texio.write_nl("word "..i.." had " .. wordlist[i] .. "glyphs")
1054 end
1055 texio.write nl(" ")
1056 wordnumber = -1 -- to compensate the fact that the next node will be a space, this would co
1057 else
1058
1059 wordlist[wordnumber] = wordlist[wordnumber] + 1 -- the current word got 1 glyph longer
1060 end
1061 end
1062 end
1063 return head
1064 end
```
#### <span id="page-42-0"></span>11.13 itsame

The (very first, very basic, very stupid) code to draw a small mario. You need to input luadraw.tex or do luadraw.lua for the rectangle function.

```
1065 itsame = function()
1066 local mr = function(a,b) rectangle({a*10,b*-10},10,10) end
1067 color = "1 .6 0"
1068 for i = 6,9 do mr(i,3) end
1069 for i = 3, 11 do mr(i, 4) end
1070 for i = 3,12 do mr(i,5) end
1071 for i = 4,8 do mr(i,6) end
1072 for i = 4,10 do mr(i,7) end
1073 for i = 1,12 do mr(i,11) end
1074 for i = 1,12 do mr(i,12) end
1075 for i = 1,12 do mr(i,13) end
1076
1077 color = ".3 .5 .2"
1078 for i = 3,5 do mr(i,3) end mr(8,3)1079 mr(2,4) mr(4,4) mr(8,4)
1080 mr(2,5) mr(4,5) mr(5,5) mr(9,5)
1081 \,\text{mr}(2,6) mr(3,6) for i = 8,11 do mr(i,6) end
1082 for i = 3,8 do mr(i,8) end
1083 for i = 2,11 do mr(i,9) end
1084 for i = 1,12 do mr(i,10) end
1085 mr(3,11) mr(10,11)
1086 for i = 2,4 do mr(i,15) end for i = 9,11 do mr(i,15) end
1087 for i = 1, 4 do mr(i,16) end for i = 9, 12 do mr(i,16) end
1088
1089 color = "1 0 0"
1090 for i = 4, 9 do mr(i, 1) end
1091 for i = 3,12 do mr(i,2) end
1092 for i = 8,10 do mr(5,i) end
```

```
1093 for i = 5,8 do mr(i,10) end
1094 mr(8,9) mr(4,11) mr(6,11) mr(7,11) mr(9,11)
1095 for i = 4, 9 do mr(i, 12) end
1096 for i = 3,10 do mr(i,13) end
1097 for i = 3,5 do mr(i,14) end
1098 for i = 7,10 do mr(i,14) end
1099 end
```
#### <span id="page-43-1"></span>11.14 kernmanipulate

This function either eliminates all the kerning, inverts the sign of the kerning or changes it to a user-given value.

If the boolean chickeninvertkerning is true, the kerning amount is negative, if it is false, the kerning will be set to the value of chickenkernvalue. A large value ( $> 100000$ ) can be used to show explicitely where kerns are inserted. Good for educational use.

```
1100 chickenkernamount = 01101 chickeninvertkerning = false
1102
1103 function kernmanipulate (head)
1104 if chickeninvertkerning then -- invert the kerning
1105 for n in nodetraverseid(11,head) do
1106 n.kern = -n.kern
1107 end
1108 else -- if not, set it to the given value
1109 for n in nodetraverseid(11,head) do
1110 n.kern = chickenkernamount
1111 end
1112 end
1113 return head
1114 end
```
#### <span id="page-43-0"></span>11.15 leetspeak

The leettable is the substitution scheme. Just add items if you feel to. Maybe we will differ between a light-weight version and a hardcore 1337.

```
1115 leetspeak_onlytext = false
1116 leettable = \{1117 [101] = 51, -- E
1118 [105] = 49, -- I
1119 [108] = 49, -- L
1120 [111] = 48, -- 0
1121 [115] = 53, -- S
1122 [116] = 55, -- T
1123
1124 [101-32] = 51, - e
1125 [105-32] = 49, - i
```

```
1126 [108-32] = 49, -11127 [111-32] = 48, -- o
1128 [115-32] = 53, - s
1129 [116-32] = 55, -- t
1130 }
```
And here the function itself. So simple that I will not write any

```
1131 leet = function(head)
```

```
1132 for line in nodetraverseid(Hhead,head) do
1133 for i in nodetraverseid(GLYPH,line.head) do
1134 if not leetspeak_onlytext or
1135 node.has_attribute(i,luatexbase.attributes.leetattr)
1136 then
1137 if leettable[i.char] then
1138 i.char = leettable[i.char]
1139 end
1140 end
1141 end
1142 end
1143 return head
1144 end
```
#### <span id="page-44-1"></span>11.16 leftsideright

This function mirrors each glyph given in the array of leftsiderightarray horizontally.

```
1145 leftsideright = function(head)
1146 local factor = 65536/0.99626
1147 for n in nodetraverseid(GLYPH,head) do
1148 if (leftsiderightarray[n.char]) then
1149 shift = nodenew(WHAT,PDF_LITERAL)
1150 shift2 = nodenew(WHAT,PDF_LITERAL)
1151 shift.data = "q -1 0 0 1 " .. n.width/factor .." 0 cm"
1152 shift2.data = "Q 1 0 0 1 " .. n.width/factor .." 0 cm"
1153 nodeinsertbefore(head,n,shift)
1154 nodeinsertafter(head,n,shift2)
1155 end
1156 end
1157 return head
1158 end
```
#### <span id="page-44-0"></span>11.17 letterspaceadjust

Yet another piece of code by Paul. This is primarily intended for very narrow columns, but may also increase the overall quality of typesetting. Basically, it does nothing else than adding expandable space between letters. This way, the amount of stretching between words can be reduced which will, hopefully, result in the greyness to be more equally distributed over the page.

Why the synonym stealsheep? Because of a comment of Paul on the texhax mailing list: [http:](http://tug.org/pipermail/texhax/2011-October/018374.html) [//tug.org/pipermail/texhax/2011-October/018374.html](http://tug.org/pipermail/texhax/2011-October/018374.html)

#### <span id="page-45-1"></span>11.17.1 setup of variables

```
1159 local letterspace_glue = nodenew(GLUE)
1160 local letterspace_pen = nodenew(PENALTY)
1161
1162 letterspace_glue.width = tex.sp"0pt"
1163 letterspace_glue.stretch = tex.sp"0.5pt"
1164 letterspace_pen.penalty = 10000
```
#### <span id="page-45-2"></span>11.17.2 function implementation

```
1165 letterspaceadjust = function(head)
1166 for glyph in nodetraverseid(GLYPH, head) do
1167 if glyph.prev and (glyph.prev.id == GLYPH or glyph.prev.id == DISC or glyph.prev.id == KERN)
1168 \log = nodecopy(letterspace_glue)
1169 nodeinsertbefore(head, glyph, g)
1170 nodeinsertbefore(head, g, nodecopy(letterspace_pen))
1171 end
1172 end
1173 return head
1174 end
```
#### <span id="page-45-3"></span>11.17.3 textletterspaceadjust

The \text...-version of letterspaceadjust. Just works, without the need to call \letterspaceadjust globally or anything else. Just put the \textletterspaceadjust around the part of text you want the function to work on. Might have problems with surrounding spacing, take care!

```
1175 textletterspaceadjust = function(head)
1176 for glyph in nodetraverseid(GLYPH, head) do
1177 if node.has_attribute(glyph,luatexbase.attributes.letterspaceadjustattr) then
1178 if glyph.prev and (glyph.prev.id == node.id"glyph" or glyph.prev.id == node.id"disc" or gly
1179 local g = node.copy(letterspace_glue)
1180 nodeinsertbefore(head, glyph, g)
1181 nodeinsertbefore(head, g, nodecopy(letterspace_pen))
1182 end
1183 end
1184 end
1185 luatexbase.remove_from_callback("pre_linebreak_filter","textletterspaceadjust")
1186 return head
1187 end
```
#### <span id="page-45-0"></span>11.18 matrixize

Substitutes every glyph by a representation of its ASCII value. Migth be extended to cover the entire unicode range, but so far only 8bit is supported. The code is quite straight-forward and works OK. The line ends are not necessarily adjusted correctly. However, with microtype, i. e. font expansion, everything looks fine.

```
1188 matrixize = function(head)
1189 x = \{\}1190 s = nodenew(DISC)
1191 for n in nodetraverseid(GLYPH,head) do
1192 j = n \cdot char1193 for m = 0,7 do -- stay ASCII for now
1194 x[T-m] = nodecopy(n) -- to get the same font etc.1195
1196 if (i / (2^{(7-m)}) < 1 then
1197 x[7-m] . char = 481198 else
1199 x [7-m] . char = 491200 j = j - (2^{(7-m)})1201 end
1202 nodeinsertbefore(head,n,x[7-m])
1203 nodeinsertafter(head, x[7-m], nodecopy(s))
1204 end
1205 noderemove(head,n)
1206 end
1207 return head
1208 end
```
#### <span id="page-46-0"></span>11.19 medievalumlaut

Changes the umlauts ä, ö, ü into a, o, u with an e as an accent. The exact position of the e is adapted for each glyph, but that is only tested with one font. Other fonts might f\*ck up everything.

For this, we define node representing the e (which then is copied every time) and two nodes that shift the e to where it belongs by using pdf matrix-nodes. An additional kern node shifts the space that the e took back so that everything ends up in the right place. All this happens in the post\_linebreak\_filter to enable normal hyphenation and line breaking. Well, pre\_linebreak\_filter would also have done …

```
1209 medievalumlaut = function (head)
1210 local factor = 65536/0.99626
1211 local org_e_node = nodenew(GLYPH)
1212 \text{org } e \text{ node } \text{char} = 1011213 for line in nodetraverseid(0,head) do
1214 for n in nodetraverseid(GLYPH,line.head) do
1215 if (n.char == 228 or n.char == 246 or n.char == 252) then
1216 e_node = nodecopy(org_e_node)
1217 e node.font = n.font1218 shift = nodenew(WHAT, PDF LITERAL)
1219 shift2 = nodenew(WHAT,PDF_LITERAL)
1220 shift2.data = "Q 1 0 0 1 " .. e_node.width/factor .." 0 cm"
1221 nodeinsertafter(head,n,e_node)
1222
1223 nodeinsertbefore(head,e_node,shift)
```

```
1224 nodeinsertafter(head, enode, shift2)
1225
1226 x\_node = nodenew(KERN)1227 x_model. \text{kern} = -e\_node. \text{width}1228 nodeinsertafter(head, shift2, x node)
1229 end
1230
1231 if (n.char == 228) then -- ä
1232 shift.data = "q 0.5 0 0 0.5 " ..
1233 -n.width/factor*0.85 .." ".. n.height/factor*0.75 .. " cm"
1234 n.char = 97
1235 end
1236 if (n.char == 246) then -- ö
1237 shift.data = "q 0.5 0 0 0.5 " ..
1238 -n.width/factor*0.75 .." ".. n.height/factor*0.75 .. " cm"
1239 n.char = 111
1240 end
1241 if (n \cdot char == 252) then -- ü
1242 shift.data = "q 0.5 0 0 0.5 " ..
1243 -n.width/factor*0.75 .." ".. n.height/factor*0.75 .. " cm"
1244 n.char = 117
1245 end
1246 end
1247 end
1248 return head
1249 end
```
#### <span id="page-47-1"></span>11.20 pancakenize

```
1250 local separator = string.rep("=", 28)
1251 local texiowrite_nl = texio.write_nl
1252 pancaketext = function()
1253 texiowrite_nl("Output written on "..tex.jobname..".pdf ("..status.total_pages.." chicken,".." e
1254 texiowrite_nl(" ")
1255 texiowrite_nl(separator)
1256 texiowrite_nl("Soo ... you decided to use \\pancakenize.")
1257 texiowrite_nl("That means you owe me a pancake!")
1258 texiowrite_nl(" ")
1259 texiowrite_nl("(This goes by document, not compilation.)")
1260 texiowrite nl(separator.."\n\n")
1261 texiowrite_nl("Looking forward for my pancake! :)")
1262 texiowrite_nl("\n\n")
1263 end
```
#### <span id="page-47-0"></span>11.21 randomerror

Not yet implemented, sorry.

#### <span id="page-48-1"></span>11.22 randomfonts

Traverses the output and substitutes fonts randomly. A check is done so that the font number is existing. One day, the fonts should be easily given explicitly in terms of \bf etc.

```
1264 randomfontslower = 1
1265 randomfontsupper = 0
1266 %
1267 randomfonts = function(head)
1268 local rfub
1269 if randomfontsupper > 0 then - fixme: this should be done only once, no? Or at every paragraph?
1270 rfub = randomfontsupper -- user-specified value
1271 else
1272 rfub = font.max() -- or just take all fonts
1273 end
1274 for line in nodetraverseid(Hhead,head) do
1275 for i in nodetraverseid(GLYPH,line.head) do
1276 if not(randomfonts_onlytext) or node.has_attribute(i,luatexbase.attributes.randfontsattr) then
1277 i.font = math.random(randomfontslower,rfub)
1278 end
1279 end
1280 end
1281 return head
1282 end
```
#### <span id="page-48-0"></span>11.23 randomuclc

Traverses the input list and changes lowercase/uppercase codes.

```
1283 uclcratio = 0.5 -- ratio between uppercase and lower case
1284 randomuclc = function(head)
1285 for i in nodetraverseid(GLYPH,head) do
1286 if not(randomuclc_onlytext) or node.has_attribute(i,luatexbase.attributes.randuclcattr) then
1287 if math.random() < uclcratio then
1288 i.char = tex.uccode[i.char]
1289 else
1290 i.char = tex.lccode[i.char]
1291 end
1292 end
1293 end
1294 return head
1295 end
```
#### <span id="page-48-2"></span>11.24 randomchars

```
1296 randomchars = function(head)
1297 for line in nodetraverseid(Hhead,head) do
1298 for i in nodetraverseid(GLYPH,line.head) do
```

```
1299 i.char = math.floor(math.random()*512)
1300 end
1301 end
1302 return head
1303 end
```
#### <span id="page-49-0"></span>11.25 randomcolor and rainbowcolor

#### <span id="page-49-1"></span>11.25.1 randomcolor – preliminaries

Setup of the boolean for grey/color or rainbowcolor, and boundaries for the colors. RGB space is fully used, but greyscale is only used in a visible range, i. e. to 90% instead of 100% white.

```
1304 randomcolor_grey = false
1305 randomcolor_onlytext = false --switch between local and global colorization
1306 rainbowcolor = false
1307
1308 grey_lower = 0
1309 grey_upper = 900
1310
1311 Rgb_lower = 1
1312 rGb lower = 1
1313rgB lower = 1
1314 Rgb_upper = 254
1315 rGb_upper = 254
1316 rgB_upper = 254
```
Variables for the rainbow. 1/rainbow\_step\*5 is the number of letters used for one cycle, the color changes from red to yellow to green to blue to purple.

```
1317 \text{ rainbow\_step} = 0.0051318 rainbow_Rgb = 1-rainbow_step -- we start in the red phase
1319 rainbow_rGb = rainbow_step -- values x must always be 0 < x < 11320 rainbow_rgB = rainbow_step
1321 rainind = 1 -- 1:red, 2: yellow, 3: green, 4: blue, 5: purple
```
This function produces the string needed for the pdf color stack. We need values 0]..[1 for the colors.

```
1322 randomcolorstring = function()
1323 if randomcolor_grey then
1324 return (0.001*math.random(grey_lower,grey_upper)).." g"
1325 elseif rainbowcolor then
1326 if rainind == 1 then -- red
1327 rainbow_rGb = rainbow_rGb + rainbow_step
1328 if rainbow_rGb >= 1-rainbow_step then rainind = 2 end
1329 elseif rainind == 2 then -- yellow
1330 rainbow_Rgb = rainbow_Rgb - rainbow_step
1331 if rainbow Rgb <= rainbow step then rainind = 3 end
1332 elseif rainind == 3 then -- green
1333 rainbow_rgB = rainbow_rgB + rainbow_step
1334 rainbow_rGb = rainbow_rGb - rainbow_step
```

```
1335 if rainbow_rGb <= rainbow_step then rainind = 4 end
1336 elseif rainind == 4 then -- blue
1337 rainbow_Rgb = rainbow_Rgb + rainbow_step
1338 if rainbow_Rgb >= 1-rainbow_step then rainind = 5 end
1339 else -- purple
1340 rainbow_rgB = rainbow_rgB - rainbow_step
1341 if rainbow_rgB <= rainbow_step then rainind = 1 end
1342 end
1343 return rainbow_Rgb.." "..rainbow_rGb.." "..rainbow_rgB.." rg"
1344 else
1345 Rgb = math.random(Rgb_lower,Rgb_upper)/255
1346 rGb = math.random(rGb_lower,rGb_upper)/255
1347 rgB = math.random(rgB_lower,rgB_upper)/255
1348 return Rgb.." "..rGb.." "..rgB.." ".." rg"
1349 end
1350 end
```
#### <span id="page-50-0"></span>11.25.2 randomcolor – the function

The function that does all the colorizing action. It goes through the whole paragraph and looks at every glyph. If the boolean randomcolor\_onlytext is set, only glyphs with the set attribute will be colored. Elsewise, all glyphs are taken.

```
1351 randomcolor = function(head)
1352 for line in nodetraverseid(0,head) do
1353 for i in nodetraverseid(GLYPH,line.head) do
1354 if not (randomcolor onlytext) or
1355 (node.has_attribute(i,luatexbase.attributes.randcolorattr))
1356 then
1357 color_push.data = randomcolorstring() -- color or grey string
1358 line.head = nodeinsertbefore(line.head,i,nodecopy(color_push))
1359 nodeinsertafter(line.head,i,nodecopy(color_pop))
1360 end
1361 end
1362 end
1363 return head
1364 end
```
#### <span id="page-50-1"></span>11.26 relationship

It literally is what is says: A ship made of relations. Or a boat, rather. There are four parameters, sailheight, mastheight, hullheight, and relnumber which you can adjust.

```
1365 sailheight = 121366 mastheight = 41367 hullheight = 5
1368 relnumber = 402
1369 function relationship()
```

```
1370 --%% check if there's a problem with any character in the current font
1371 f = font.getfont(font.current())
1372 fullfont = 1
1373 for i = 8756,8842 do
1374 if not(f.characters[i]) then texio.write nl((i).." not available") fullfont = 0 end
1375 end
1376 - ^{90}_{200} store the result of the check for later, then go on to construct the ship:
1377 shipheight = sailheight + mastheight + hullheight
1378 tex.print("\\parshape "..(shipheight)) --%% prepare the paragraph shape ...
1379 for i =1,sailheight do
1380 tex.print(" "..(4.5-i/3.8).."cm "..((i-0.5)/2.5).."cm ")
1381 end
1382 for i =1,mastheight do
1383 tex.print(" "..(3.2).."cm "..(1).."cm ")
1384 end
1385 for i =1,hullheight do
1386 tex.print(" "..((i-1)/2).."cm "..(10-i).."cm ")
1387 end
1388 tex.print("\\noindent") --%% ... up to here, then insert relations
1389 for i=1,relnumber do
1390 tex.print("\\ \\char"..math.random(8756,8842))
1391 end
1392 tex.print("\\break")
1393 end
```
And this is a helper function to prevent too many relations to be typeset. Problem: The relations are chosen randomly, and each might take different horizontial space. So we cannot make sure the same number of lines for each version. To catch this, we typeset more lines and just remove excess lines with a simple function in our beloved post\_linebreak\_filter.

```
1394 function cutparagraph(head)
1395 local parsum = 0
1396 for n in nodetraverseid(HLIST,head) do
1397 parsum = parsum + 11398 if parsum > shipheight then
1399 node.remove(head,n)
1400 end
1401 end
1402 return head
1403 end
```
And finally a helper function to inform our dear users that they have to use a font that actually can display all the necessary symbols.

```
1404 function missingcharstext()
1405 if (fullfont == 0) then
1406 local separator = string.rep("=", 28)
1407 local texiowrite_nl = texio.write_nl
1408 texiowrite_nl("Output written on "..tex.jobname..".pdf ("..status.total_pages.." chicken,".." e
```

```
1409 texiowrite nl(" ")
1410 texiowrite_nl(separator)
1411 texiowrite_nl("CAREFUL!!")
1412 texiowrite nl(\sqrt{\relax@t} \neq 0) needs special characters (unicode points 8756 to 8842)")
1413 texiowrite nl("Your font does not support all of them!")
1414 texiowrite_nl("consider using another one, e.g. the XITS font supplied with TeXlive.")
1415 texiowrite nl(separator .. "\n")
1416 end
1417 end
```
#### <span id="page-52-2"></span>11.27 rickroll

Another tribute to pop culture. Either: substitute word-by-word as in pancake. OR: substitute each link to a youtube-rickroll …

1418 %

#### <span id="page-52-0"></span>11.28 substitutewords

This function is one of the rather usefull ones of this package. It replaces each occurance of one word by another word, which both are specified by the user. So nothing random or funny, but a real serious function! There are three levels for this function: At user-level, the user just specifies two strings that are passed to the function addtosubstitutions. This is needed as the # has a special meaning both in TEXs definitions and in Lua. In this second step, the list of substitutions is just extended, and the real work is done by the function substiuteword which is registered in the process\_input\_buffer callback. Once the substitution list is built, the rest is very simple: We just use gsub to substitute, do this for every item in the list, and that's it.

```
1419 substitutewords_strings = {}
1420
1421 addtosubstitutions = function(input,output)
1422 substitutewords_strings[#substitutewords_strings + 1] = {}
1423 substitutewords_strings[#substitutewords_strings][1] = input
1424 substitutewords_strings[#substitutewords_strings][2] = output
1425 end
1426
1427 substitutewords = function(head)
1428 for i = 1,#substitutewords strings do
1429 head = string.gsub(head,substitutewords_strings[i][1],substitutewords_strings[i][2])
1430 end
1431 return head
1432 end
```
#### <span id="page-52-1"></span>11.29 suppressonecharbreak

We rush through the node list before line breaking takes place and insert large penalties for breaks after single glyphs. To keep the code as small, simple and fast as possible, we traverse\_id over spaces and see wether the next.next node is also a space. This might not be the best and most universal way of doing

it, but the simplest. The penalty is not created newly each time, but copied – no significant speed gain, however.

```
1433 suppressonecharbreakpenaltynode = node.new(PENALTY)
1434 suppressonecharbreakpenaltynode.penalty = 10000
```

```
1435 function suppressonecharbreak(head)
```

```
1436 for i in node.traverse id(GLUE, head) do
1437 if ((i.next) and (i.next.next.id == GLUE)) then
1438 pen = node.copy(suppressonecharbreakpenaltynode)
1439 node.insert_after(head,i.next,pen)
1440 end
1441 end
1442
1443 return head
1444 end
```
#### <span id="page-53-0"></span>11.30 tabularasa

Removes every glyph from the output and replaces it by empty space. In the end, next to nothing will be visible. Should be extended to also remove rules or just anything visible.

```
1445 tabularasa_onlytext = false
1446
1447 tabularasa = function(head)
1448 local s = nodenew(KERN)
1449 for line in nodetraverseid(HLIST,head) do
1450 for n in nodetraverseid(GLYPH,line.head) do
1451 if not(tabularasa_onlytext) or node.has_attribute(n,luatexbase.attributes.tabularasaattr) then
1452 s.kern = n.width
1453 nodeinsertafter(line.list,n,nodecopy(s))
1454 line.head = noderemove(line.list,n)
1455 end
1456 end
1457 end
1458 return head
1459 end
```
#### <span id="page-53-1"></span>11.31 tanjanize

```
1460 \tan \arctan \theta = \arctan \theta (head)
1461 local s = nodenew(KERN)
1462 local m = nodenew(GLYPH,1)
1463 local use_letter_i = true
1464 scale = nodenew(WHAT,PDF_LITERAL)
1465 scale2 = nodenew(WHAT,PDF_LITERAL)
1466 scale.data = "0.5 0 0 0.5 0 0 cm"
1467 scale2.data = "2 0 0 2 0 0 cm"
```

```
1468
1469 for line in nodetraverseid(HLIST,head) do
1470 for n in nodetraverseid(GLYPH,line.head) do
1471 mimicount = 0
1472 tmpwidth = 0
1473 while ((n.next.id == GLYPH) or (n.next.id == 11) or (n.next.id == 7) or (n.next.id == 0)) dfind end of a word
1474 n.next = n.next.next
1475 mimicount = mimicount + 1
1476 tmpwidth = tmpwidth + n.width
1477 end
1478
1479 mimi = \{\} -- constructing the node list.
1480 mimi[O] = nodenew(GLYPH,1) -- only a dummy for the loop
1481 for i = 1,string.len(mimicount) do
1482 mimi[i] = nodenew(GLYPH,1)
1483 mimi[i].font = font.current()
1484 if(use_letter_i) then mimi[i].char = 109 else mimi[i].char = 105 end
1485 use_letter_i = not(use_letter_i)
1486 mimi[i-1].next = mimi[i]1487 end
1488 - -111489
1490 line.head = nodeinsertbefore(line.head,n,nodecopy(scale))
1491 nodeinsertafter(line.head,n,nodecopy(scale2))
1492 s.kern = (tmpwidth*2-n.width)
1493 nodeinsertafter(line.head,n,nodecopy(s))
1494 end
1495 end
1496 return head
1497 end
```
#### <span id="page-54-0"></span>11.32 uppercasecolor

Loop through all the nodes and checking whether it is uppercase. If so (and also for small caps), color it.

```
1498 uppercasecolor_onlytext = false
1499
1500 uppercasecolor = function (head)
1501 for line in nodetraverseid(Hhead,head) do
1502 for upper in nodetraverseid(GLYPH,line.head) do
1503 if not(uppercasecolor_onlytext) or node.has_attribute(upper,luatexbase.attributes.uppercase
1504 if (((upper.char > 64) and (upper.char < 91)) or
1505 ((upper.char > 57424) and (upper.char < 57451))) then -- for small caps! nice �
1506 color_push.data = randomcolorstring() -- color or grey string
1507 line.head = nodeinsertbefore(line.head,upper,nodecopy(color_push))
1508 nodeinsertafter(line.head,upper,nodecopy(color_pop))
1509 end
```
 end end end return head end

#### <span id="page-55-1"></span>11.33 upsidedown

This function mirrors all glyphs given in the array upsidedownarray vertically.

```
1515 upsidedown = function(head)
1516 local factor = 65536/0.99626
1517 for line in nodetraverseid(Hhead,head) do
1518 for n in nodetraverseid(GLYPH,line.head) do
1519 if (upsidedownarray[n.char]) then
1520 shift = nodenew(WHAT,PDF_LITERAL)
1521 shift2 = nodenew(WHAT,PDF_LITERAL)
1522 shift.data = "q 1 0 0 -1 0 " .. n.height/factor .." cm"
1523 shift2.data = "Q 1 0 0 1 " .. n.width/factor .." 0 cm"
1524 nodeinsertbefore(head,n,shift)
1525 nodeinsertafter(head,n,shift2)
1526 end
1527 end
1528 end
1529 return head
1530 end
```
#### <span id="page-55-0"></span>11.34 colorstretch

This function displays the amount of stretching that has been done for each line of an arbitrary document. A well-typeset document should be equally grey over all lines, which is not always possible.

In fact, two boxes are drawn: The first (left) box shows the badness, i. e. the amount of stretching the spaces between words. Too much space results in ligth grey, whereas a too dense line is indicated by a dark grey box.

The second box is only useful if microtypographic extensions are used, e. g. with the microtype package under LATEX. The box color then corresponds to the amount of font expansion in the line. This works great for demonstrating the positive effect of font expansion on the badness of a line!

The base structure of the following code was provided by Paul Isambert. Thanks for the code and support, Paul!

#### <span id="page-55-2"></span>11.34.1 colorstretch – preliminaries

Two booleans, keeptext, and colorexpansion, are used to control the behaviour of the function.

```
1531 keeptext = true
1532 colorexpansion = true
1533
1534 colorstretch_coloroffset = 0.5
```

```
1535 colorstretch colorrange = 0.51536 chickenize_rule_bad_height = 4/5 -- height and depth of the rules
1537 chickenize_rule_bad_depth = 1/5
1538
1539
1540 colorstretchnumbers = true
1541 drawstretchthreshold = 0.1
1542 drawexpansionthreshold = 0.9
```
After these constants have been set, the function starts. It receives the vertical list of the typeset paragraph as head, and loops through all horizontal lists.

If font expansion should be shown (colorexpansion  $==$  true), then the first glyph node is determined and its width compared with the width of the unexpanded glyph. This gives a measure for the expansion factor and is translated into a grey scale.

```
1543 colorstretch = function (head)
1544 local f = font.getfont(font.current()).characters
1545 for line in nodetraverseid(Hhead,head) do
1546 local rule_bad = nodenew(RULE)
1547
1548 if colorexpansion then -- if also the font expansion should be shown
1549 --%% here use first_glyph function!!
1550 \log = 1ine.head
1551 n = node.first_glyph(line.head.next)
1552 texio.write_nl(line.head.id)
1553 texio.write_nl(line.head.next.id)
1554 texio.write_nl(line.head.next.next.id)
1555 texio.write_nl(n.id)
1556 while not(g.id == GLYPH) and (g.next) do g = g.next end -- find first glyph on line. If line
1557 if (g.id == GLYPH) then -- read width only if g is a glyph!
1558 exp_factor = g.expansion_factor/10000 --%% neato, luatex now directly gives me this!!
1559 exp_color = colorstretch_coloroffset + (exp_factor*0.1) .. " g"
1560 texio.write_nl(exp_factor)
1561 rule_bad.width = 0.5*line.width -- we need two rules on each line!
1562 end
1563 else
1564 rule_bad.width = line.width -- only the space expansion should be shown, only one rule
1565 end
Height and depth of the rules are adapted to print a closed grey pattern, so no white interspace is left.
    The glue order and sign can be obtained directly and are translated into a grey scale.
```

```
1566 rule_bad.height = tex.baselineskip.width*chickenize_rule_bad_height -- this should give a bet
1567 rule_bad.depth = tex.baselineskip.width*chickenize_rule_bad_depth
1568
1569 local glue_ratio = 0
1570 if line.glue order == 0 then
1571 if line.glue_sign == 1 then
1572 glue_ratio = colorstretch_colorrange * math.min(line.glue_set,1)
```

```
1573 else
1574 glue_ratio = -colorstretch_colorrange * math.min(line.glue_set,1)
1575 end
1576 end
1577 color push.data = colorstretch coloroffset + glue ratio .. " g''1578
```
Now, we throw everything together in a way that works. Somehow …

```
1579 -- set up output
1580 \log 1 local p = line.head
1581
1582 -- a rule to immitate kerning all the way back
1583 local kern_back = nodenew(RULE)
1584 kern_back.width = -line.width
1585
1586 -- if the text should still be displayed, the color and box nodes are inserted additionally
1587 -- and the head is set to the color node
1588 if keeptext then
1589 line.head = nodeinsertbefore(line.head,line.head,nodecopy(color_push))
1590 else
1591 node.flush_list(p)
1592 line.head = nodecopy(color push)
1593 end
1594 nodeinsertafter(line.head,line.head,rule_bad) -- then the rule
1595 nodeinsertafter(line.head,line.head.next,nodecopy(color_pop)) -- and then pop!
1596 tmpnode = nodeinsertafter(line.head,line.head.next.next,kern_back)
1597
1598 -- then a rule with the expansion color
1599 if colorexpansion then -- if also the stretch/shrink of letters should be shown
1600 color_push.data = exp_color
1601 nodeinsertafter(line.head,tmpnode,nodecopy(color_push))
1602 nodeinsertafter(line.head,tmpnode.next,nodecopy(rule_bad))
1603 nodeinsertafter(line.head,tmpnode.next.next,nodecopy(color_pop))
1604 end
```
Now we are ready with the boxes and stuff and everything. However, a very useful information might be the amount of stretching, not encoded as color, but the real value. In concreto, I mean: narrow boxes get one color, loose boxes get another one, but only if the badness is above a certain amount. This information is printed into the right-hand margin. The threshold is user-adjustable.

```
1605 if colorstretchnumbers then
1606 j = 11607 glue_ratio_output = \{\}1608 for s in string.utfvalues(math.abs(glue_ratio)) do -- using math.abs here gets us rid of the
1609 local char = unicode.utf8.char(s)
1610 glue ratio output [j] = nodenew(GLYPH,1)
1611 glue_ratio_output[j].font = font.current()
1612 glue_ratio_output[j].char = s
```

```
1613 j = j+11614 end
1615 if math.abs(glue_ratio) > drawstretchthreshold then
1616 if glue_ratio < 0 then color_push.data = "0.99 0 0 rg"
1617 else color_push.data = "0 0.99 0 rg" end
1618 else color_push.data = "0 0 0 rg"
1619 end
1620
1621 nodeinsertafter(line.head,node.tail(line.head),nodecopy(color_push))
1622 for i = 1, \text{math.min}(j-1, 7) do
1623 nodeinsertafter(line.head,node.tail(line.head),glue_ratio_output[i])
1624 end
1625 nodeinsertafter(line.head,node.tail(line.head),nodecopy(color_pop))
1626 end -- end of stretch number insertion
1627 end
1628 return head
1629 end
```
#### dubstepize

FIXME – Isn't that already implemented above? BROOOAR WOBWOBWOB BROOOOAR WOBWOBWOB BROOOOAR WOB WOB WOB …

#### scorpionize

This function's intentionally not documented. In memoriam scorpionem. FIXME

```
1631 function scorpionize_color(head)
1632 color_push.data = ".35 .55 .75 rg"
1633 nodeinsertafter(head,head,nodecopy(color_push))
1634 nodeinsertafter(head,node.tail(head),nodecopy(color_pop))
1635 return head
1636 end
```
#### <span id="page-58-0"></span>11.35 variantjustification

The list substlist defines which glyphs can be replaced by others. Use the unicode code points for this. So far, only wider variants are possible! Extend the list at will. If you find useful definitions, send me any glyph combination!

Some predefined values for hebrew typesetting; the list is not local so the user can change it in a very transparent way (using \chickenizesetup{}. This costs runtime, however … I guess … (?)

 substlist =  $\{$ } substlist[1488] = 64289 substlist[1491] = 64290 substlist[1492] = 64291 substlist[1499] = 64292

```
1642 substlist[1500] = 64293
1643 substlist[1501] = 64294
1644 substlist[1512] = 64295
1645 substlist[1514] = 64296
```
In the function, we need reproduceable randomization so every compilation of the same document looks the same. Else this would make contracts invalid.

The last line is excluded from the procedure as it makes no sense to extend it this way. If you really want to typeset a rectangle, use the appropriate way to disable the space at the end of the paragraph (german "Ausgang").

```
1646 function variantjustification(head)
1647 math.randomseed(1)
1648 for line in nodetraverseid(Hhead,head) do
1649 if (line.glue_sign == 1 and line.glue_order == 0) then -- exclude the last line!
1650 substitutions_wide = {} -- we store all "expandable" letters of each line
1651 for n in nodetraverseid(GLYPH,line.head) do
1652 if (substlist[n.char]) then
1653 substitutions_wide[#substitutions_wide+1] = n
1654 end
1655 end
1656 line.glue_set = 0 -- deactivate normal glue expansion
1657 local width = node.dimensions(line.head) -- check the new width of the line
1658 local goal = line.width
1659 while (width < goal and #substitutions_wide > 0) do
1660 x = math.random(#substitutions_wide) -- choose randomly a glyph to be substituted
1661 oldchar = substitutions_wide[x].char
1662 substitutions_wide[x].char = substlist[substitutions_wide[x].char] -- substitute by wide
1663 width = node.dimensions(line.head) -- check if the line is too wide
1664 if width > goal then substitutions_wide[x].char = oldchar break end -- substitute back if
1665 table.remove(substitutions_wide,x) -- if further substitutions have to be done,
1666 end
1667 end
1668 end
1669 return head
1670 end
```
That's it. Actually, the function is quite simple and should work out of the box. However, small columns will most probably not work as there typically is not much expandable stuff in a normal line of text.

#### <span id="page-59-0"></span>11.36 zebranize

This function is inspired by a discussion with the Heidelberg regular's table and will change the color of each paragraph linewise. Both the textcolor and background color are changed to create a true zebra like look. If you want to change or add colors, just change the values of zebracolorarray [] for the text colors and zebracolorarray\_bg[] for the background. Do not mix with other color changing functions of this package, as that will turn out ugly or erroneous.

The code works just the same as every other thing here: insert color nodes, insert rules, and register the whole thing in post\_linebreak\_filter.

#### <span id="page-60-0"></span>11.36.1 zebranize – preliminaries

```
1671 zebracolorarray = {}
1672 zebracolorarray bg = {} {}
1673 zebracolorarray[1] = "0.1 g"1674 zebracolorarray[2] = "0.9 g"1675 zebracolorarray_bg[1] = "0.9 g"1676 zebracolorarray_bg[2] = "0.1 g"
```
#### <span id="page-60-1"></span>11.36.2 zebranize – the function

This code has to be revisited, it is ugly.

```
1677 function zebranize(head)
1678 zebracolor = 1
1679 for line in nodetraverseid(Hhead,head) do
1680 if zebracolor == #zebracolorarray then zebracolor = 0 end
1681 zebracolor = zebracolor + 1
1682 color_push.data = zebracolorarray[zebracolor]
1683 line.head = nodeinsertbefore(line.head,line.head,nodecopy(color_push))
1684 for n in nodetraverseid(GLYPH,line.head) do
1685 if n.next then else
1686 nodeinsertafter(line.head,n,nodecopy(color_pull))
1687 end
1688 end
1689
1690 local rule_zebra = nodenew(RULE)
1691 rule_zebra.width = line.width
1692 rule_zebra.height = tex.baselineskip.width*4/5
1693 rule_zebra.depth = tex.baselineskip.width*1/5
1694
1695 local kern_back = nodenew(RULE)
1696 kern_back.width = -line.width
1697
1698 color_push.data = zebracolorarray_bg[zebracolor]
1699 line.head = nodeinsertbefore(line.head,line.head,nodecopy(color_pop))
1700 line.head = nodeinsertbefore(line.head,line.head,nodecopy(color_push))
1701 nodeinsertafter(line.head,line.head,kern_back)
1702 nodeinsertafter(line.head,line.head,rule_zebra)
1703 end
1704 return (head)
1705 end
```

```
And that's it!
```
chicken 61

Well, it's not the whole story so far. I plan to test some drawing using only Lua code, writing directly to the pdf file. This section will grow and get better in parallel to my understandings of what's going on. I.e. it will be very slowly … Nothing here is to be taken as good and/or correct LuaTeXing, and most code is plain ugly. However, it kind of works already  $\odot$ 

#### <span id="page-61-0"></span>12 Drawing

A very first, experimental implementation of a drawing of a chicken. The parameters should be consistent, easy to change and that monster should look more like a cute chicken. However, it is chicken, it is Lua, so it belongs into this package. So far, all numbers and positions are hard coded, this will of course change! The parameters sloppinessh and sloppinessv give the amount of sloppiness, i. e. how strongly the points are "wiggled" randomly to make the drawings more dynamically. You can set them at any time in the document

```
1706 - -1707 function pdf_print (...)
1708 for \overline{\phantom{a}}, str in ipairs(\{\ldots\}) do
1709 pdf.print(str .. " ")
1710 end
1711 pdf.print("\n")
1712 end
1713
1714 function move (p1,p2)
1715 if (p2) then
1716 pdf_print(p1,p2,"m")
1717 else
1718 pdf_print(p1[1],p1[2],"m")
1719 end
1720 end
1721
1722 function line(p1,p2)
1723 if (p2) then
1724 pdf_print(p1,p2,"l")
1725 else
1726 pdf_print(p1[1],p1[2],"l")
1727 end
1728 end
1729
1730 function curve(p11,p12,p21,p22,p31,p32)
1731 if (p22) then
1732 p1,p2,p3 = {p11,p12},{p21,p22},{p31,p32}
1733 else
1734 p1,p2,p3 = p11,p12,p21
1735 end
1736 pdf_print(p1[1], p1[2],
1737 p2[1], p2[2],
```

```
1738 p3[1], p3[2], "c")
1739 end
1740
1741 function close ()
1742 pdf_print("h")
1743 end
1744
```
By setting drawwidth to something different than 1 you can adjust the thickness of the strokes. Any stroke done with the sloppy functions will by varied between 0.5 drawwidth and 1.5 drawwidth.

```
1745 drawwidth = 1
1746
1747 function linewidth (w)
1748 pdf_print(w,"w")
1749 end
1750
1751 function stroke ()
1752 pdf_print("S")
1753 end
1754 - -1755
1756 function strictcircle(center,radius)
1757 local left = {center}[1] - radius, center[2]}
1758 local lefttop = \{left[1\right], \left[1\right] \in \{2\} + 1.45*radius}
1759 local leftbot = \{left[1\right], \left[1\right] \in \{2\} - 1.45*radius}
1760 local right = {center}[1] + radius, center[2]1761 local righttop = \{right[1], right[2] + 1.45*radius\}1762 local rightbot = \{right[1], right[2] - 1.45*radius\}1763
1764 move (left)
1765 curve (lefttop, righttop, right)
1766 curve (rightbot, leftbot, left)
1767 stroke()
1768 end
1769
1770 sloppynessh = 5
1771 sloppynessv = 5
1772
1773 function disturb_point(point)
1774 return \{\text{point}[1] + (\text{math.random}() - 1/2) * \text{slopynessh}\}1775 point[2] + (math.random() - 1/2)*slopynessv1776 end
1777
1778 function sloppycircle(center,radius)
1779 local left = disturb_point({center[1] - radius, center[2]})
1780 local lefttop = disturb_point({left[1], left[2] + 1.45*radius})
1781 local leftbot = \{left[1\right], \left[1\right]\} = 2.9*radius}
```

```
1782 local right = disturb point({center[1] + radius, center[2]})
1783 local righttop = disturb_point({right[1], right[2] + 1.45*radius})
1784 local rightbot = disturb_point({right[1], right[2] - 1.45*radius})
1785
1786 local right_end = disturb_point(right)
1787
1788 move (right)
1789 curve (rightbot, leftbot, left)
1790 curve (lefttop, righttop, right_end)
1791 linewidth(drawwidth*(math.random()+0.5))
1792 stroke()
1793 end
1794
1795 function sloppyellipsis(center,radiusx,radiusy)
1796 local left = disturb_point({center[1] - radiusx, center[2]})
1797 local lefttop = disturb point(\{left[1\right], \left[1\in[2] + 1.45*\text{radiusy}\right\}\)1798 local leftbot = \{left[1\right], \left[1\right]\} = 2.9*radiusy}
1799 local right = disturb_point({center[1] + radiusx, center[2]})
1800 local righttop = disturb_point({right[1], right[2] + 1.45*radiusy})
1801 local rightbot = disturb_point(\{right[1], right[2] - 1.45*radius\})
1802
1803 local right_end = disturb_point(right)
1804
1805 move (right)
1806 curve (rightbot, leftbot, left)
1807 curve (lefttop, righttop, right_end)
1808 linewidth(drawwidth*(math.random()+0.5))
1809 stroke()
1810 end
1811
1812 function sloppyline(start,stop)
1813 local start_line = disturb_point(start)
1814 local stop line = disturb point(stop)
1815 start = disturb_point(start)
1816 stop = disturb point(stop)
1817 move(start) curve(start_line,stop_line,stop)
1818 linewidth(drawwidth*(math.random()+0.5))
1819 stroke()
1820 end
```
# <span id="page-64-0"></span>13 Known Bugs and Fun Facts

The behaviour of the \chickenize macro is under construction and everything it does so far is considered a feature.

- babel Using chickenize with babel leads to a problem with the " (double quote) character, as it is made active: When using \chickenizesetup after \begin{document}, you can not use " for strings, but you have to use ' (single quote) instead. No problem really, but take care of this.
- medievalumlaut You should use a decent OpenType font to get the best result. The standard font will not nicely support the positioning of the e character.
- boustrophedon and chickenize do not work together nicely. There is an additional shift I cannot explain so far. However, if you really, really need a boustrophedon of chickenize, you do have some serious problems.
- letterspaceadjust and chickenize When using both letterspaceadjust and chickenize, make sure to activate \chickenize before \letterspaceadjust. Elsewise the chickenization will not work due to the implementation of letterspaceadjust.

# <span id="page-64-1"></span> $14$  To Do's

Some things that should be implemented but aren't so far or are very poor at the moment:

traversing Every function that is based on node traversing fails when boxes are involved – so far I have not implemented recursive calling of the functions. I list it here, as it is not really a bug – this package is meant to be as simple as possible!

countglyphs should be extended to count anything the user wants to count

rainbowcolor should be more flexible – the angle of the rainbow should be easily adjustable.

pancakenize should do something funny.

chickenize should differentiate between character and punctuation.

swing swing dancing apes – that will be very hard, actually …

chickenmath chickenization of math mode

### <span id="page-64-2"></span>15 Literature

The following list directs you to helpful literature that will help you to better understand the concepts used in this package and for in-depth explanation. Also, most of the code here is taken from or based on this literature, so it is also a list of references somehow:

- LuaTEX documentation the manual and links to presentations and talks: [http://www.luatex.](http://www.luatex.org/documentation.html) [org/documentation.html](http://www.luatex.org/documentation.html)
- The Lua manual, for Lua 5.1: <http://www.lua.org/manual/5.1/>
- Programming in Lua, 1<sup>st</sup> edition, aiming at Lua 5.0, but still (largely) valid for 5.1: [http://www.lua.](http://www.lua.org/pil/) [org/pil/](http://www.lua.org/pil/)

# <span id="page-65-1"></span><span id="page-65-0"></span>16 Thanks

This package would not have been possible without the help of many people who patiently answered my annoying questions on mailing lists and in personal mails. And of course not without the work of the LuaTEX team!

Special thanks go to Paul "we could have chickenized the world" Isambert who contributed a lot of ideas, code and bug fixes and made much of the code executable at all. I also thank Philipp Gesang who gave me many advices on the Lua code – which I still didn't have time to correct …